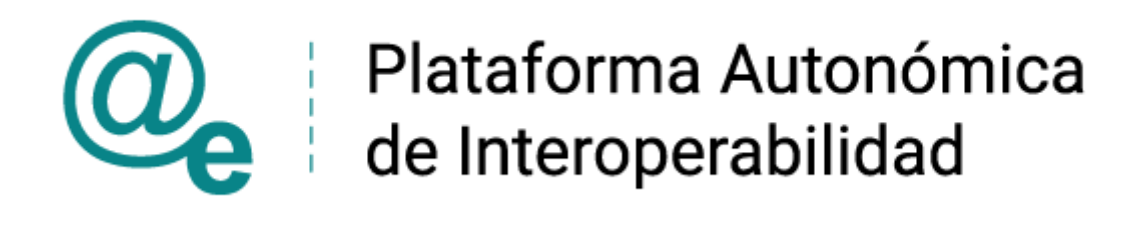

# PAI\_CONTRATO\_INTEGRACION\_NOTARIOS\_CON SULTA\_NOTARIOS\_Y\_NOTARIAS\_v3\_005

# Servicio de Consulta de Notarios y Notarías. Registro Electrónico Poderes Notariales

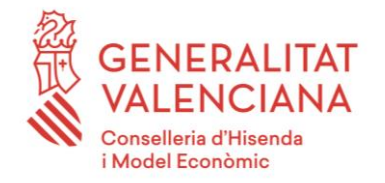

DIRECCIÓN GENERAL DE TECNOLOGÍAS DE LA INFORMACIÓN Y LAS COMUNICACIONES

Versión 005 Junio de 2021

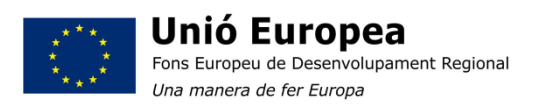

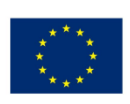

**Unión Europea** Fondo Europeo de Desarrollo Regional Una manera de hacer Europa

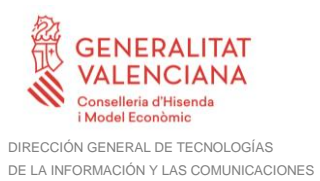

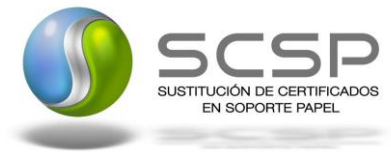

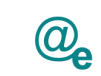

# **Índice**

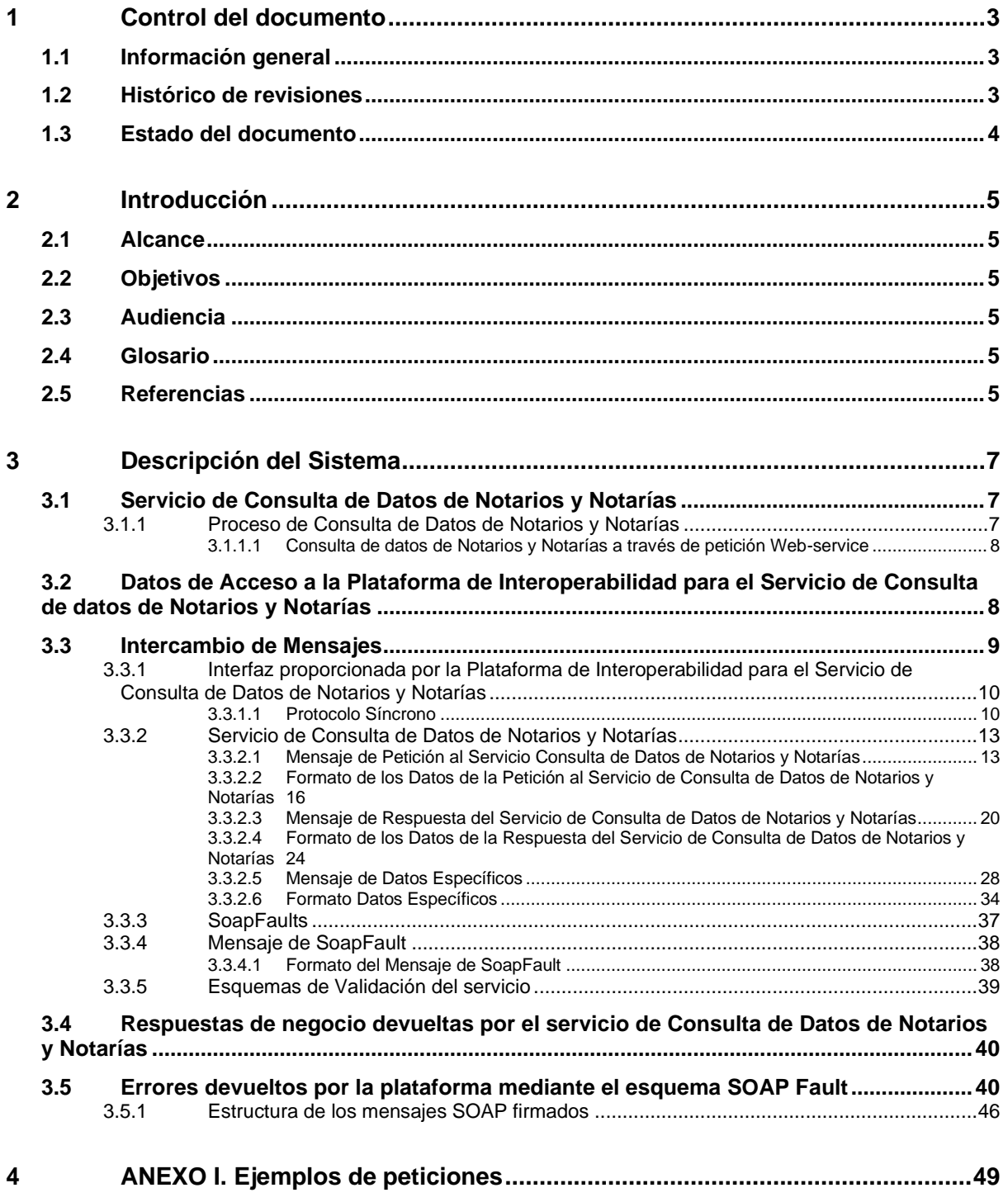

**Contrato de Integración para Servicio de Consulta de Notarios y Notarías.** <sup>2</sup> / 49

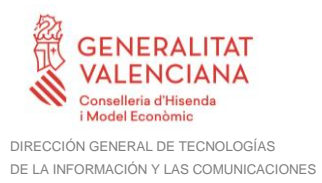

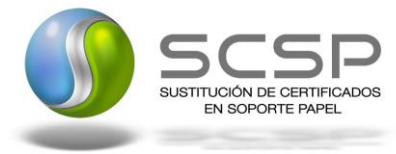

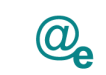

# <span id="page-2-0"></span>**1 Control del documento**

# <span id="page-2-1"></span>**1.1 Información general**

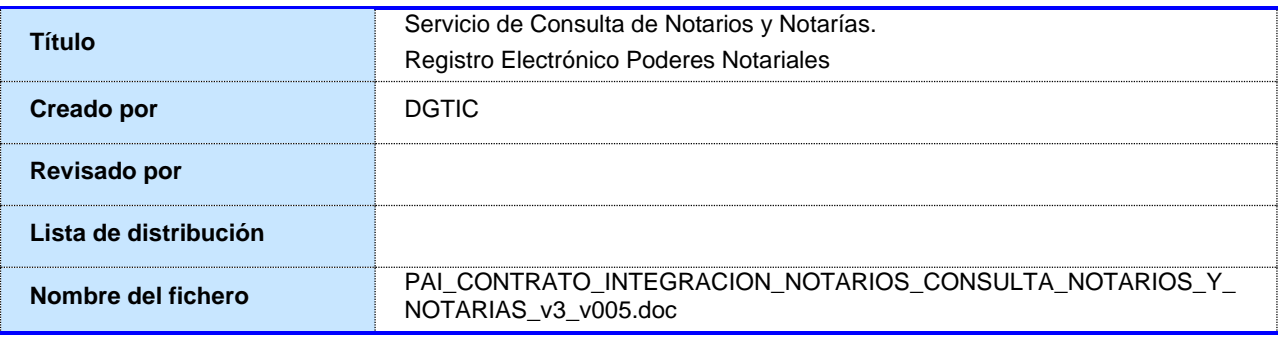

# <span id="page-2-2"></span>**1.2 Histórico de revisiones**

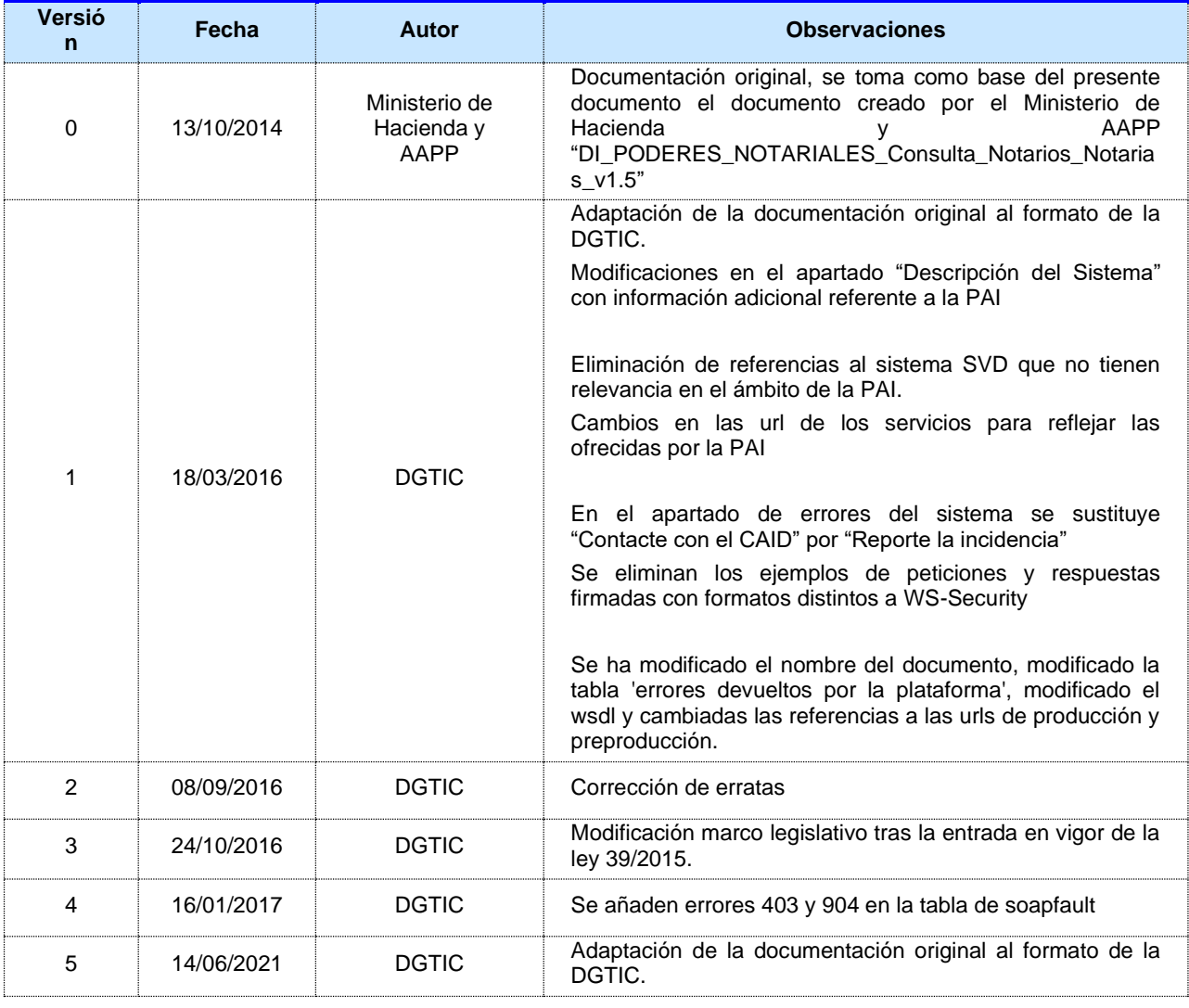

**Contrato de Integración para Servicio de Consulta de Notarios y Notarías.** <sup>3</sup> / 49

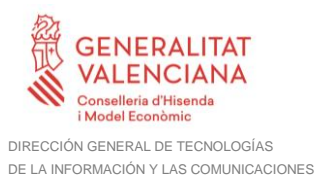

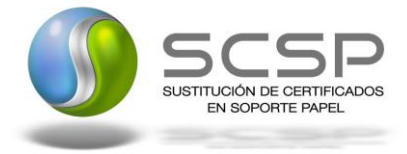

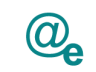

# <span id="page-3-0"></span>**1.3 Estado del documento**

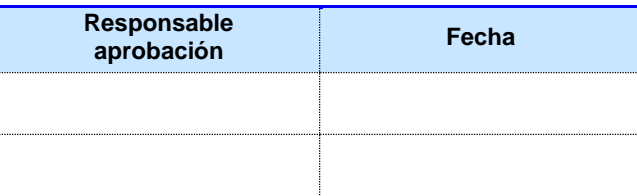

**Contrato de Integración para Servicio de Consulta de Notarios y Notarías.** <sup>4</sup> / 49

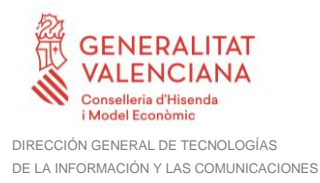

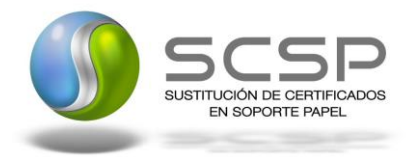

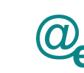

Plataforma Autonómica de Interoperabilidad

# <span id="page-4-0"></span>**2 Introducción**

El presente documento es una adaptación de la documentación original creada por el Ministerio de Asuntos Económicos y Transformación Digital al ámbito y formato la Plataforma Autonómica de Interoperabilidad (a partir de ahora PAI), creada y gestionada por la DGTIC, en él se particulariza el uso a través de la PAI del Servicio de Consulta de Notarios y Notarías. Registro Electrónico Poderes Notariales

La PAI actuará como intermediario para el consumo del servicio proporcionado por la Plataforma de Intermediación desarrollada por el Ministerio de Asuntos Económicos y Transformación Digital

Para consumir adecuadamente el servicio que a continuación presentamos a través de la PAI se debe tener presente el **manual de usuario para el consumo de servicios de verificación de la GVA**.

## <span id="page-4-1"></span>**2.1 Alcance**

Este documento tiene un enfoque técnico y describe lo que hace el servicio y como consumir el mismo. Detalla que parámetros espera y que parámetros o excepciones de error devuelve.

## <span id="page-4-2"></span>**2.2 Objetivos**

El objetivo principal del contrato de integración es permitir conocer la definición de la estructura de invocación al Servicio de Consulta de Servicio de Notarios y Notarías. De este modo el usuario final podrá realizar el consumo del servicio web correctamente.

# <span id="page-4-3"></span>**2.3 Audiencia**

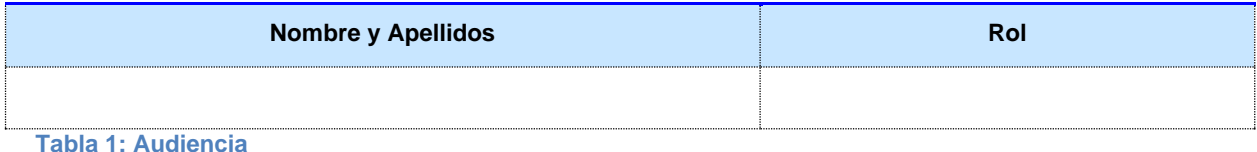

# <span id="page-4-4"></span>**2.4 Glosario**

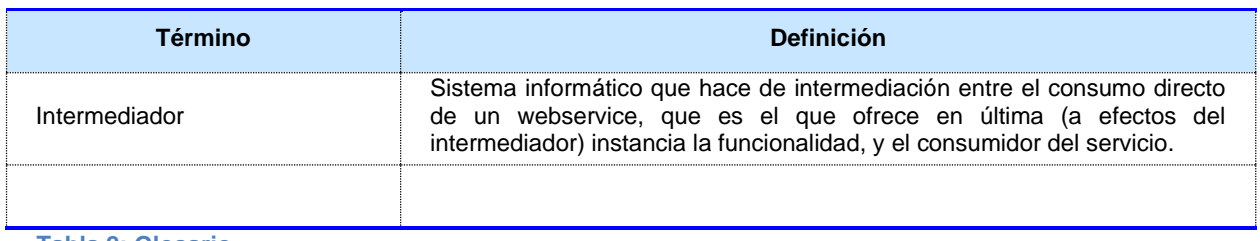

**Tabla 2: Glosario**

## <span id="page-4-5"></span>**2.5 Referencias**

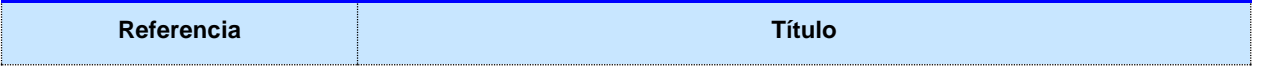

**Contrato de Integración para Servicio de Consulta de Notarios y Notarías.** <sup>5</sup> / 49

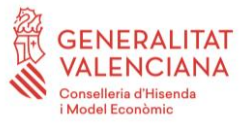

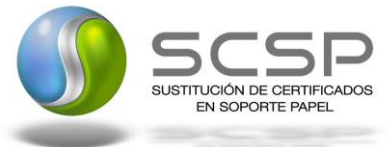

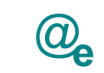

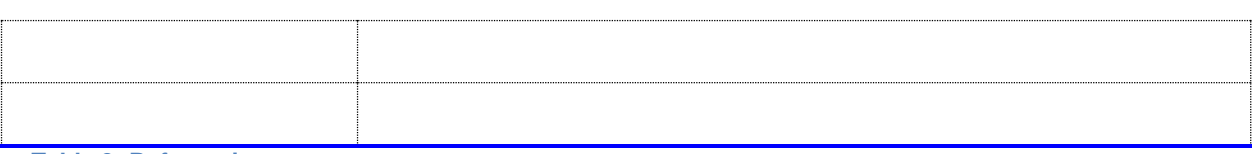

**Tabla 3: Referencias**

**Contrato de Integración para Servicio de Consulta de Notarios y Notarías.** <sup>6</sup> / 49

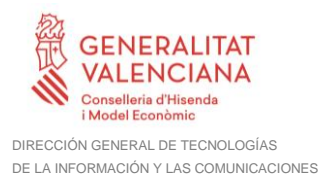

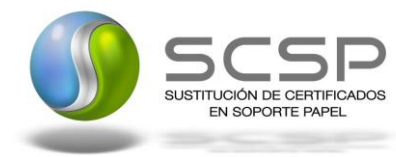

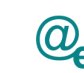

Plataforma Autonómica de Interoperabilidad

# <span id="page-6-0"></span>**3 Descripción del Sistema**

En la política de hacer más sencilla la relación del ciudadano con la Administración General del Estado, en Ley 39/2015, de 1 de octubre, del Procedimiento Administrativo Común de las Administraciones Públicas, en su artículo 28.2, se establece que los interesados en un procedimiento administrativo tienen derecho a no aportar documentos que ya se encuentren en poder de la Administración actuante o hayan sido elaborados por cualquier otra Administración. La administración actuante podrá consultar o recabar dichos documentos salvo que el interesado se opusiera a ello.

El Servicio de verificación de datos, permite que cualquier organismo de la Administración, pueda verificar dichos datos, sin necesidad de solicitar la aportación de los correspondientes documentos acreditativos, permitiendo así hacer efectiva esta supresión.

La Plataforma de Intermediación de Servicios del Estado, (PID), permite intermediar cualquier tipo de certificado emitido por los Organismos Estatales que sea necesario dentro de cualquier procedimiento de tramitación que requiera de dicha información. Dicha plataforma hace uso de la infraestructura existente del Servicio de Verificación de Datos (SVD) para reaprovechar todas las características de estabilidad, monitorización y disponibilidad de la misma.

Paralelamente, en el ámbito de la Comunidad Valenciana, existe la Plataforma Autonómica de Interoperabilidad de la Comunidad Valenciana, PAI, que actuará de nodo de interoperabilidad entre la PID y los organismos gestores de la Administración Autonómica y Local en la Comunidad Valenciana, susceptibles de proporcionar algún tipo de trámite administrativo a los ciudadanos.

En el presente documento se trata el Servicio de Consulta de Notarios y Notarías..

# <span id="page-6-1"></span>**3.1 Servicio de Consulta de Datos de Notarios y Notarías**

La Plataforma de Interoperabilidad será la responsable de consultar a los servicios del **Consejo General del Notariado** para la **consulta de los datos de Notarios y Notarías**.

Las aplicaciones externas que deseen consultar este servicio, lo harán a través de la Plataforma de Intermediación. Ésta será la responsable de la identificación y autenticación de usuarios, así como del tratamiento de los mensajes intercambiados con los servicios publicados.

# <span id="page-6-2"></span>**3.1.1 Proceso de Consulta de Datos de Notarios y Notarías**

**Contrato de Integración para Servicio de Consulta de Notarios y Notarías.** <sup>7</sup> / 49

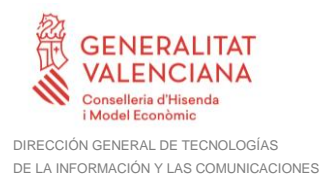

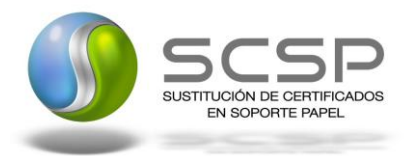

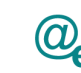

Plataforma Autonómica de Interoperabilidad

La Plataforma de Interoperabilidad será la responsable de consultar a los servicios del **Consejo General del Notariado para la consulta de los datos de Notarios y Notarías**.

Las aplicaciones externas que deseen consultar este servicio, lo harán a través de la Plataforma de Interoperabilidad. Ésta será la responsable de la identificación y autenticación de usuarios, así como del tratamiento de los mensajes intercambiados con los servicios publicados.

#### <span id="page-7-0"></span>*3.1.1.1 Consulta de datos de Notarios y Notarías a través de petición Web-service*

Los usuarios (Aplicaciones Externas) podrán acceder al servicio a través de los WebService expuestos por la Plataforma de Interoperabilidad. Para ello, las unidades gestoras enviarán a dicho WebService una petición firmada con un certificado reconocido.

El sistema autorizará la consulta en caso de que la aplicación que realiza la consulta tenga el permiso necesario. Una vez autorizada la operación, se enrutará la petición del usuario al Servicio Web para obtener los datos requeridos.

Recibida la respuesta con los datos de la consulta, y tras realizar el tratamiento correspondiente, ésta será enviada a la aplicación externa. La PAI utilizará WS-Security como tipo de firma en la respuesta dada al usuario.

Todas las operaciones realizadas quedarán registradas, con la consiguiente firma electrónica y sellado de tiempo, sin almacenar en ningún momento los datos de carácter personal intercambiados en la lógica de negocio.

En los siguientes puntos, se especifican los mensajes que se intercambian en las comunicaciones establecidas durante la verificación de datos de prestación de desempleo de un ciudadano.

## <span id="page-7-1"></span>**3.2 Datos de Acceso a la Plataforma de Interoperabilidad para el Servicio de Consulta de datos de Notarios y Notarías**

A continuación se detallan los datos de acceso al servicio de Consulta de Datos de Notarios y Notarías

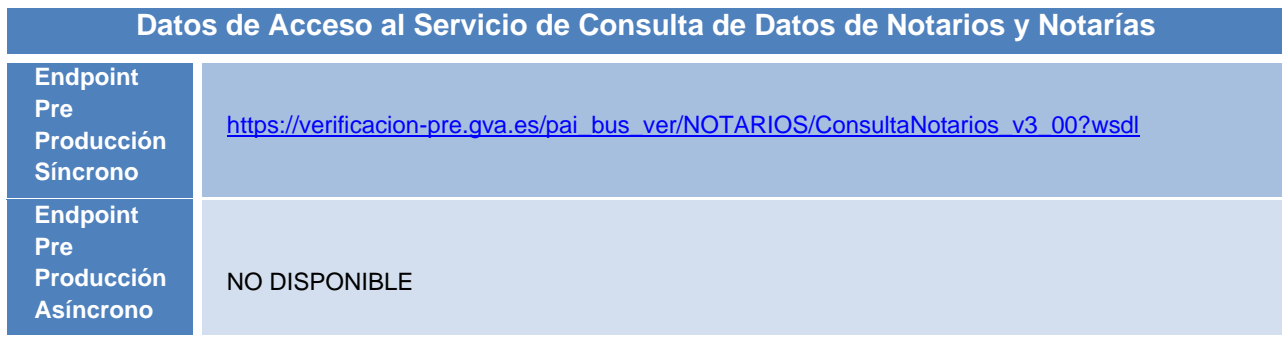

**Contrato de Integración para Servicio de Consulta de Notarios y Notarías.** <sup>8</sup> / 49

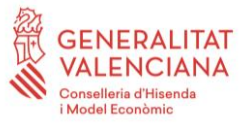

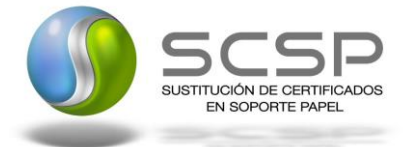

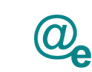

| <b>Endpoint</b><br><b>Producción</b><br><b>Síncrono</b>         | https://verificacion.gva.es/pai_bus_ver/NOTARIOS/ConsultaNotarios_v3_00?wsdl |
|-----------------------------------------------------------------|------------------------------------------------------------------------------|
| <b>Endpoint</b><br><b>Producción</b><br><b>Asíncrono</b>        | NO DISPONIBLE                                                                |
| <b>SoapAction</b><br><b>Peticion</b><br><b>Sincrona</b>         | peticionSincrona                                                             |
| <b>SoapAction</b><br><b>Peticion</b><br><b>Asíncrona</b>        | NO DISPONIBLE                                                                |
| <b>SoapAction</b><br><b>Solicitud</b><br>de<br><b>Respuesta</b> | NO DISPONIBLE                                                                |
| Código de<br><b>Certificado</b>                                 | SVDNOTLISTWS01                                                               |
| <b>Versión</b><br><b>SCSP</b>                                   | V3                                                                           |
| de<br><b>Tipo</b><br><b>Firma</b><br>admitida                   | <b>WS-Security</b>                                                           |
| <b>Respuesta</b><br><b>Cifrada</b>                              | <b>NO</b>                                                                    |

**Tabla 4. Datos de acceso al servicio**

# <span id="page-8-0"></span>**3.3 Intercambio de Mensajes**

Todos los mensajes intercambiados deben firmarse y para ello es necesario disponer de un certificado digital que sea reconocido por la PAI y la PID (@firma).

El intercambio de mensajes entre los clientes que deseen utilizar los servicios descritos en este documento y la plataforma de interoperabilidad, empleará el protocolo SCSP Versión 3. La especificación del protocolo SCSP v3 se encuentra disponible en el Portal de Administración Electrónica dependiente del Ministerio de Asuntos Económicos y Transformación Digital, y dentro de este, en el área del Proyecto de Sustitución de Certificados en Papel [\(http://administracionelectronica.gob.es/ctt/scsp\)](http://administracionelectronica.gob.es/ctt/scsp).

Las peticiones realizadas a este servicio Web se pueden llevar a cabo a través de un tipo de comunicación:

**Contrato de Integración para Servicio de Consulta de Notarios y Notarías.** <sup>9</sup> / 49

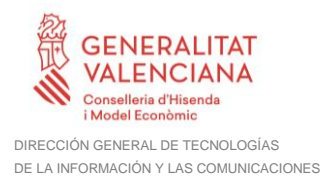

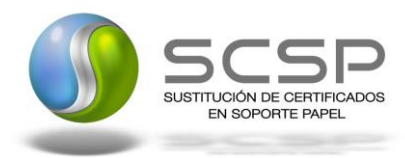

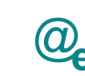

□ Comunicación **síncrona** en la cual, un cliente realiza una petición al servicio deseado y permanece a la espera de la respuesta.

En el modo síncrono no se aceptan ni soportan múltiples solicitudes. Aunque el esquema SCSP permita el envío de varias solicitudes en una única petición, **el modelo de petición síncrono sólo admitirá una única solicitud de información dentro de cada petición recibida**. El intercambio de mensajes será el siguiente.

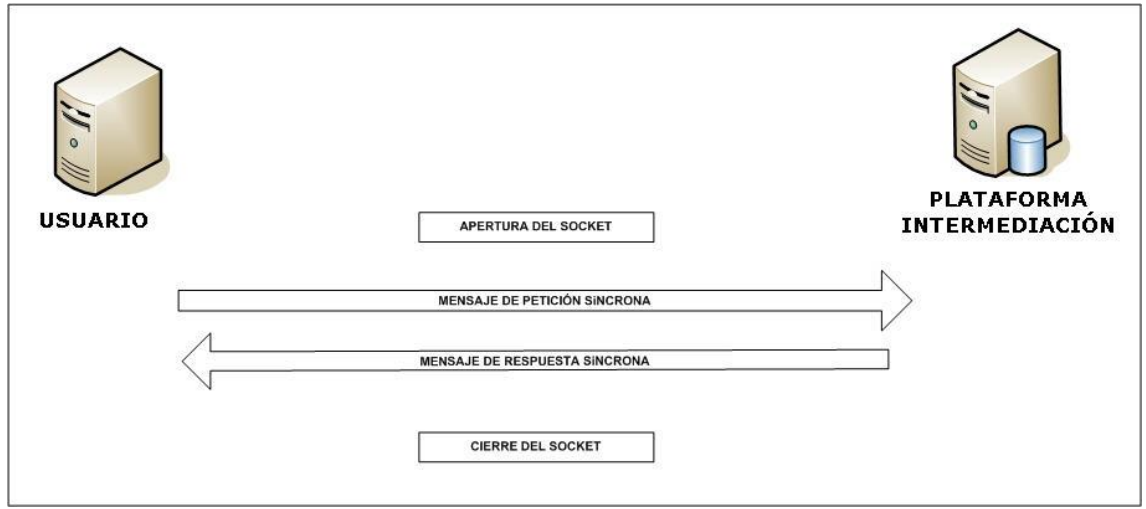

**Figura 1. Esquema comunicaciones peticiones síncronas.**

#### <span id="page-9-0"></span>**3.3.1 Interfaz proporcionada por la Plataforma de Interoperabilidad para el Servicio de Consulta de Datos de Notarios y Notarías**

A continuación se introduce el WSDL que describe los servicios de red como un conjunto de puntos finales que operan sobre mensajes que contienen información orientada a documentos o a procesos.

# <span id="page-9-1"></span>*3.3.1.1 Protocolo Síncrono*

Este servicio contiene la operación '*peticionSincrona*'. El tipo de transporte para la operación es *SOAP*.

El valor que tome la variable *servidor de conexión* dependerá del entorno sobre el que se realice la petición:

**Contrato de Integración para Servicio de Consulta de Notarios y Notarías.** <sup>10</sup> / 49

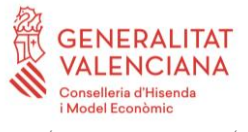

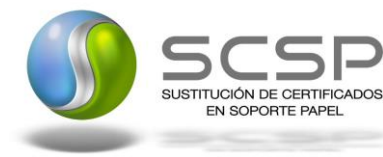

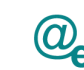

- **Preproducción**: [https://verificacion](https://verificacion-pre.gva.es/pai_bus_ver/NOTARIOS/ConsultaNotarios_v3_00?wsdl)[pre.gva.es/pai\\_bus\\_ver/NOTARIOS/ConsultaNotarios\\_v3\\_00?wsdl](https://verificacion-pre.gva.es/pai_bus_ver/NOTARIOS/ConsultaNotarios_v3_00?wsdl)
- **Producción**: [https://verificacion.gva.es/pai\\_bus\\_ver/NOTARIOS/ConsultaNotarios\\_v3\\_00?wsdl](https://verificacion.gva.es/pai_bus_ver/NOTARIOS/ConsultaNotarios_v3_00?wsdl)

```
<?xml version="1.0" encoding="UTF-8"?>
<WL5G3N0:definitions
targetNamespace="http://intermediacion.redsara.es/scsp/wsdl"
xmlns:WL5G3N0="http://schemas.xmlsoap.org/wsdl/"
xmlns:WL5G3N1="http://intermediacion.redsara.es/scsp/esquemas/V3/peticion"
xmlns:WL5G3N2="http://intermediacion.redsara.es/scsp/esquemas/V3/respuesta"
xmlns:WL5G3N3="http://intermediacion.redsara.es/scsp/esquemas/V3/soapfaultat
ributos" xmlns:WL5G3N4="http://intermediacion.redsara.es/scsp/wsdl"
xmlns:WL5G3N5="http://schemas.xmlsoap.org/wsdl/soap/">
    <WL5G3N0:types>
         <xsd:schema xmlns="http://www.w3.org/2001/XMLSchema"
xmlns:desp="http://intermediacion.redsara.es/scsp/esquemas/datosespecificos"
xmlns:ds="http://www.w3.org/2000/09/xmldsig#"
xmlns:http="http://schemas.xmlsoap.org/wsdl/http/"
xmlns:mime="http://schemas.xmlsoap.org/wsdl/mime/"
xmlns:pet="http://intermediacion.redsara.es/scsp/esquemas/V3/peticion"
xmlns:resp="http://intermediacion.redsara.es/scsp/esquemas/V3/respuesta"
xmlns:sf="http://intermediacion.redsara.es/scsp/esquemas/V3/soapfaultatribut
os" xmlns:soap="http://schemas.xmlsoap.org/wsdl/soap/"
xmlns:soapenc="http://schemas.xmlsoap.org/soap/encoding/"
xmlns:wsdl="http://intermediacion.redsara.es/scsp/wsdl"
xmlns:xs="http://www.w3.org/2001/XMLSchema"
xmlns:xsd="http://www.w3.org/2001/XMLSchema">
              <xsd:import
namespace="http://intermediacion.redsara.es/scsp/esquemas/datosespecificos"
schemaLocation="https://verificacion-
pre.gva.es/pai_bus_ver/NOTARIOS/ConsultaNotarios_v3_00?SCHEMA/pai_bus_ver/NO
TARIOS/consultanotarios/sincrona/wsdl/datos-especificos"/>
              <xsd:import
namespace="http://intermediacion.redsara.es/scsp/esquemas/V3/peticion"
schemaLocation="https://verificacion-
pre.gva.es/pai_bus_ver/NOTARIOS/ConsultaNotarios_v3_00?SCHEMA/pai_bus_ver/NO
TARIOS/consultanotarios/sincrona/wsdl/peticion"/>
              <xsd:import
namespace="http://intermediacion.redsara.es/scsp/esquemas/V3/respuesta"
schemaLocation="https://verificacion-
pre.gva.es/pai_bus_ver/NOTARIOS/ConsultaNotarios_v3_00?SCHEMA/pai_bus_ver/NO
TARIOS/consultanotarios/sincrona/wsdl/respuesta"/>
              <xsd:import
namespace="http://intermediacion.redsara.es/scsp/esquemas/V3/soapfaultatribu
tos" schemaLocation="https://verificacion-
pre.gva.es/pai_bus_ver/NOTARIOS/ConsultaNotarios_v3_00?SCHEMA/pai_bus_ver/NO
TARIOS/consultanotarios/sincrona/wsdl/soapfaultatributos"/>
         </xsd:schema>
    </WL5G3N0:types>
    <WL5G3N0:message name="peticionMessage">
```
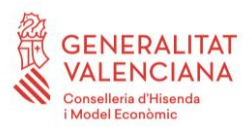

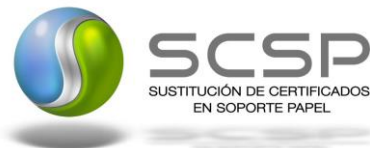

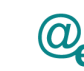

<WL5G3N0:part element=**"WL5G3N1:Peticion"** name=**"Peticion"**/> </WL5G3N0:message> <WL5G3N0:message name=**"respuestaMessage"**> <WL5G3N0:part element=**"WL5G3N2:Respuesta"** name=**"Respuesta"**/> </WL5G3N0:message> <WL5G3N0:message name=**"faultSCSPMessage"**> <WL5G3N0:part element=**"WL5G3N3:Atributos"** name=**"fault"**/> </WL5G3N0:message> <WL5G3N0:portType name=**"NotariosConsultaNotarios"**> <WL5G3N0:operation name=**"peticionSincrona"**> <WL5G3N0:input message=**"WL5G3N4:peticionMessage"**/> <WL5G3N0:output message=**"WL5G3N4:respuestaMessage"**/> <WL5G3N0:fault message=**"WL5G3N4:faultSCSPMessage"** name=**"FaultSCSP"**/> </WL5G3N0:operation> </WL5G3N0:portType> <WL5G3N0:binding name=**"NotariosConsultaNotariosBinding"** type=**"WL5G3N4:NotariosConsultaNotarios"**> <WL5G3N5:binding style=**"document"** transport=**"http://schemas.xmlsoap.org/soap/http"**/> <WL5G3N0:operation name=**"peticionSincrona"**> <WL5G3N5:operation soapAction=**"peticionSincrona"** style=**"document"**/> <WL5G3N0:input> <WL5G3N5:body use=**"literal"**/> </WL5G3N0:input> <WL5G3N0:output> <WL5G3N5:body use=**"literal"**/> </WL5G3N0:output> <WL5G3N0:fault name=**"FaultSCSP"**> <WL5G3N5:fault name=**"FaultSCSP"** use=**"literal"**/>  $\langle$ /WL5G3N $0:$ fault> </WL5G3N0:operation> </WL5G3N0:binding> <WL5G3N0:service name=**"NotariosConsultaNotariosBindingQSService"**> <WL5G3N0:documentation>**OSB Service**</WL5G3N0:documentation> <WL5G3N0:port binding=**"WL5G3N4:NotariosConsultaNotariosBinding"** name=**"NotariosConsultaNotariosBindingQSPort"**> <WL5G3N5:address location=**"https://verificacionpre.gva.es/pai\_bus\_ver/NOTARIOS/ConsultaNotarios\_v3\_00"**/> </WL5G3N0:port> </WL5G3N0:service> </WL5G3N0:definitions>

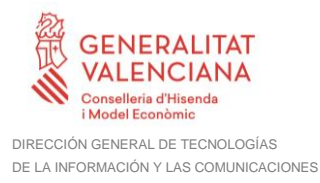

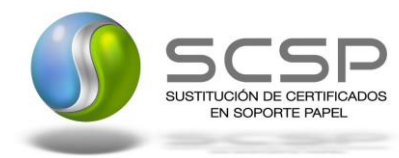

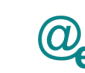

# <span id="page-12-0"></span>**3.3.2 Servicio de Consulta de Datos de Notarios y Notarías**

## <span id="page-12-1"></span>*3.3.2.1 Mensaje de Petición al Servicio Consulta de Datos de Notarios y Notarías*

A continuación se recoge el esquema de validación del mensaje de petición que debe recibir el servicio web de la plataforma de interoperabilidad para la **Consulta de Datos Notarios y Notarías.**

Como se aprecia en la Figura 2 [Mensaje de peticion al Servicio de Consulta de Datos de](#page-13-0)  [Notarios y Notarías,](#page-13-0) la petición estará formada por dos ramas de información, la rama definida como *Atributos*, y la de *Solicitudes*. La rama *Atributos*, contiene los datos de control relativos a toda la petición y, la rama *Solicitudes* contiene la información concreta de la petición realizada. La rama *Solicitudes* se estructura en dos grandes bloques: *DatosGenericos* y *DatosEspecificos*.

Los *DatosGenericos* siguen el esquema especificado en el proyecto de Sustitución de Certificado en Soporte Papel, el cual recoge todas las consideraciones legales a tener en cuenta en la transmisión de datos entre Administraciones.

Por su parte, la rama de *DatosEspecificos* contiene la información con los parámetros necesarios para la Consulta de los Datos de Notarios y Notarías.

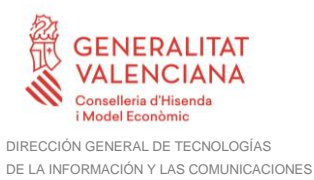

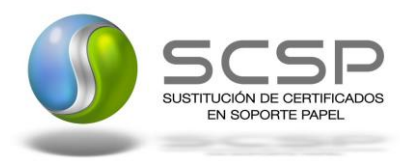

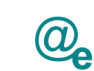

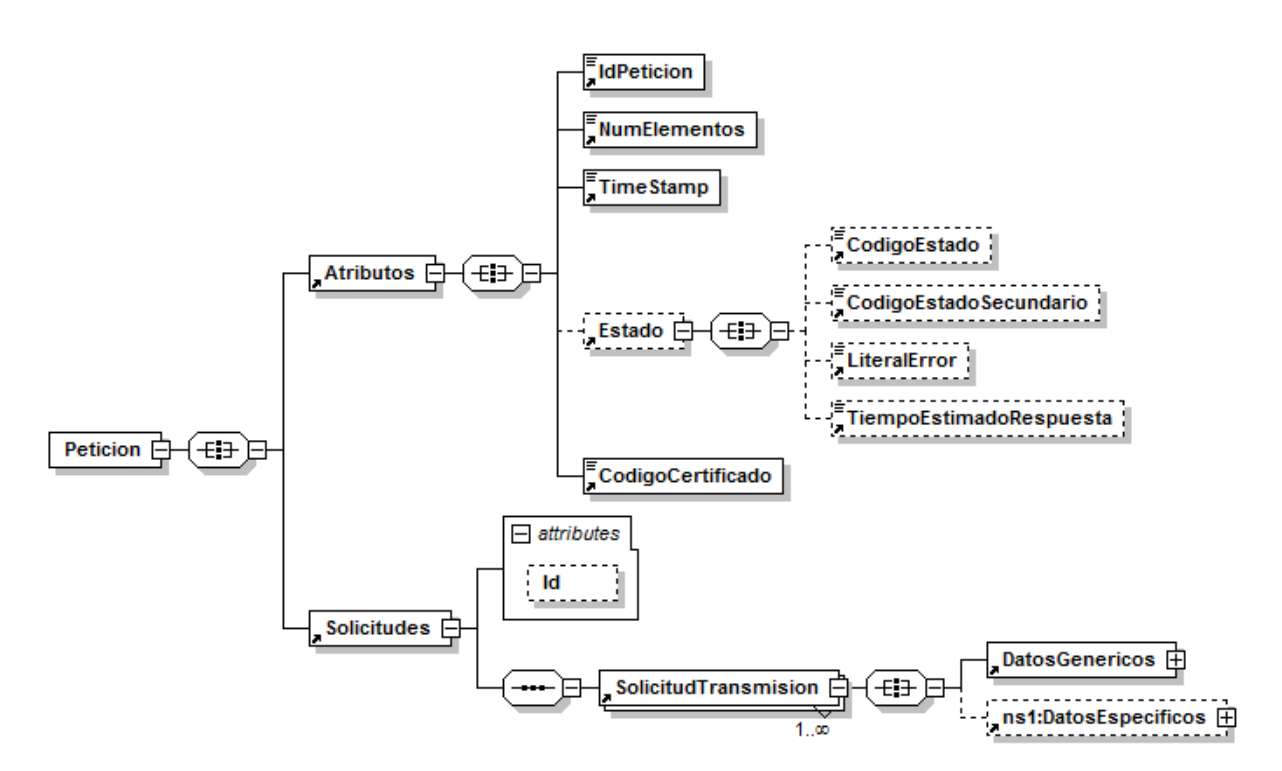

**Figura 2 Mensaje de peticion al Servicio de Consulta de Datos de Notarios y Notarías**

<span id="page-13-0"></span>El nodo <DatosGenericos> tiene la siguiente definición:

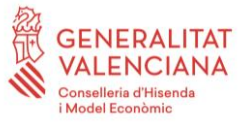

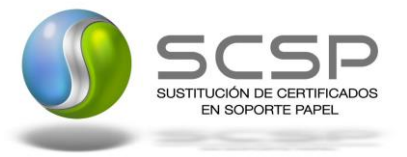

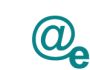

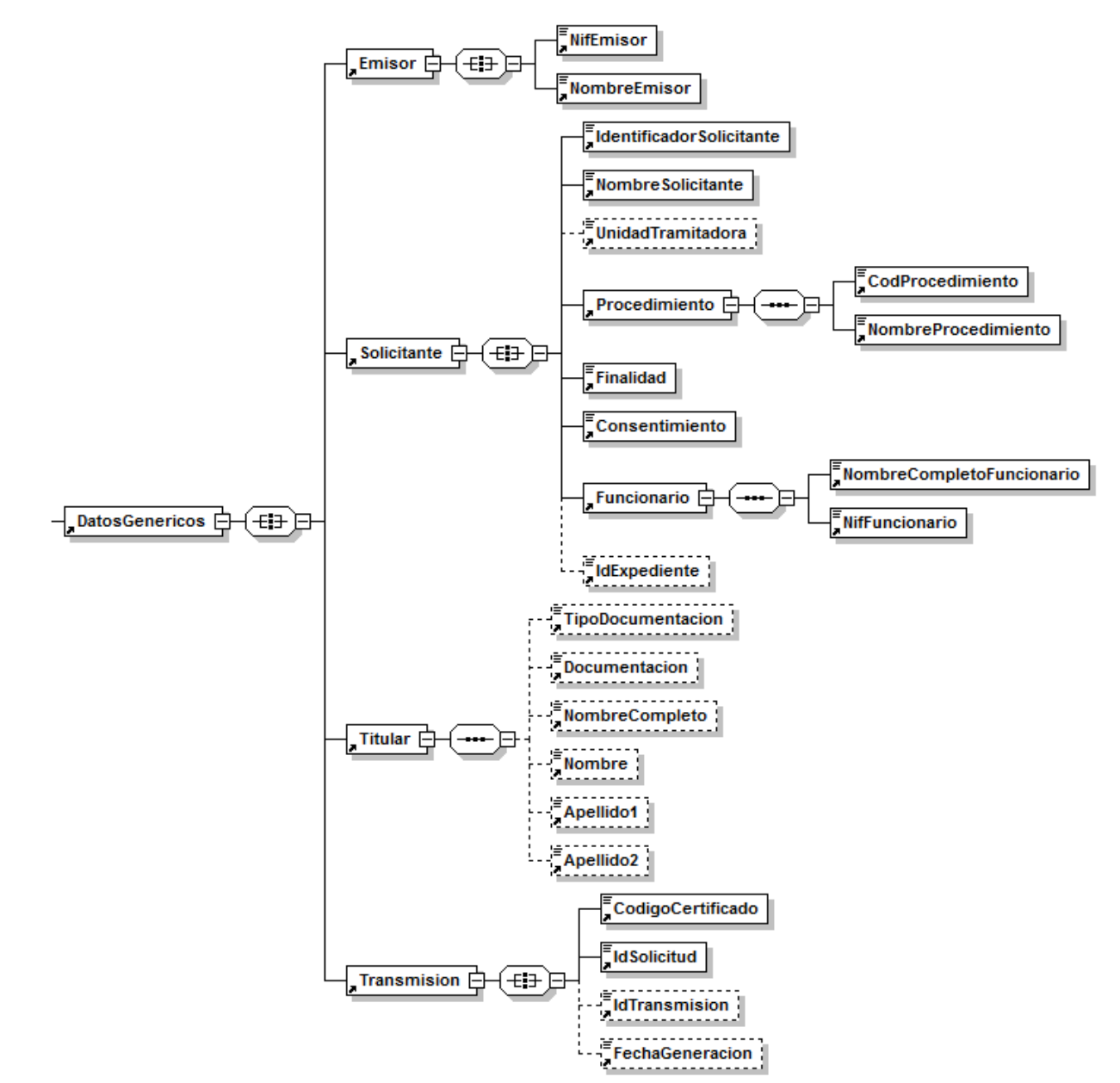

**Figura 3 Datos Genéricos del mensaje de Petición al Servicio de Consulta de Datos de Notarios y Notarías**

A continuación se define el significado de las distintas etiquetas utilizadas sobre la definición del esquema de petición.

**Contrato de Integración para Servicio de Consulta de Notarios y Notarías.** <sup>15</sup> / 49

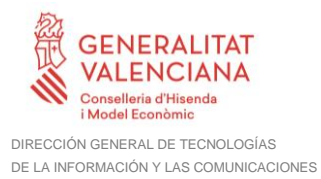

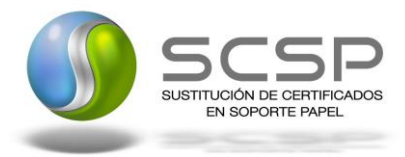

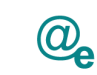

## <span id="page-15-0"></span>*3.3.2.2 Formato de los Datos de la Petición al Servicio de Consulta de Datos de Notarios y Notarías*

En la siguiente tabla se resume el tipo de dato y la información que contienen cada uno de los campos del mensaje de petición.

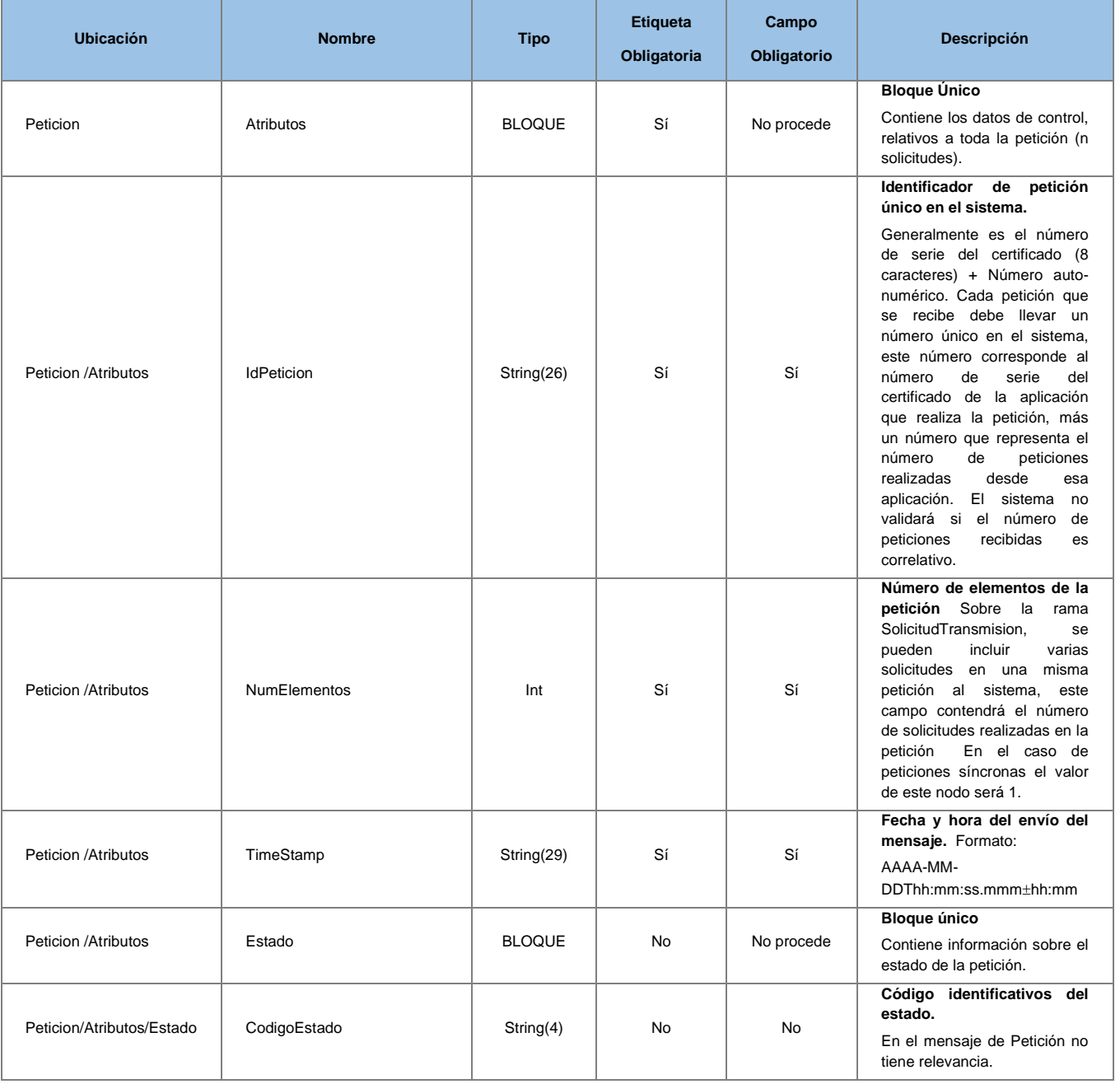

**Contrato de Integración para Servicio de Consulta de Notarios y Notarías.** <sup>16</sup> / 49

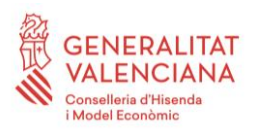

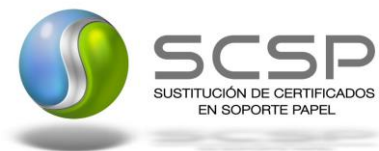

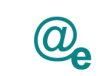

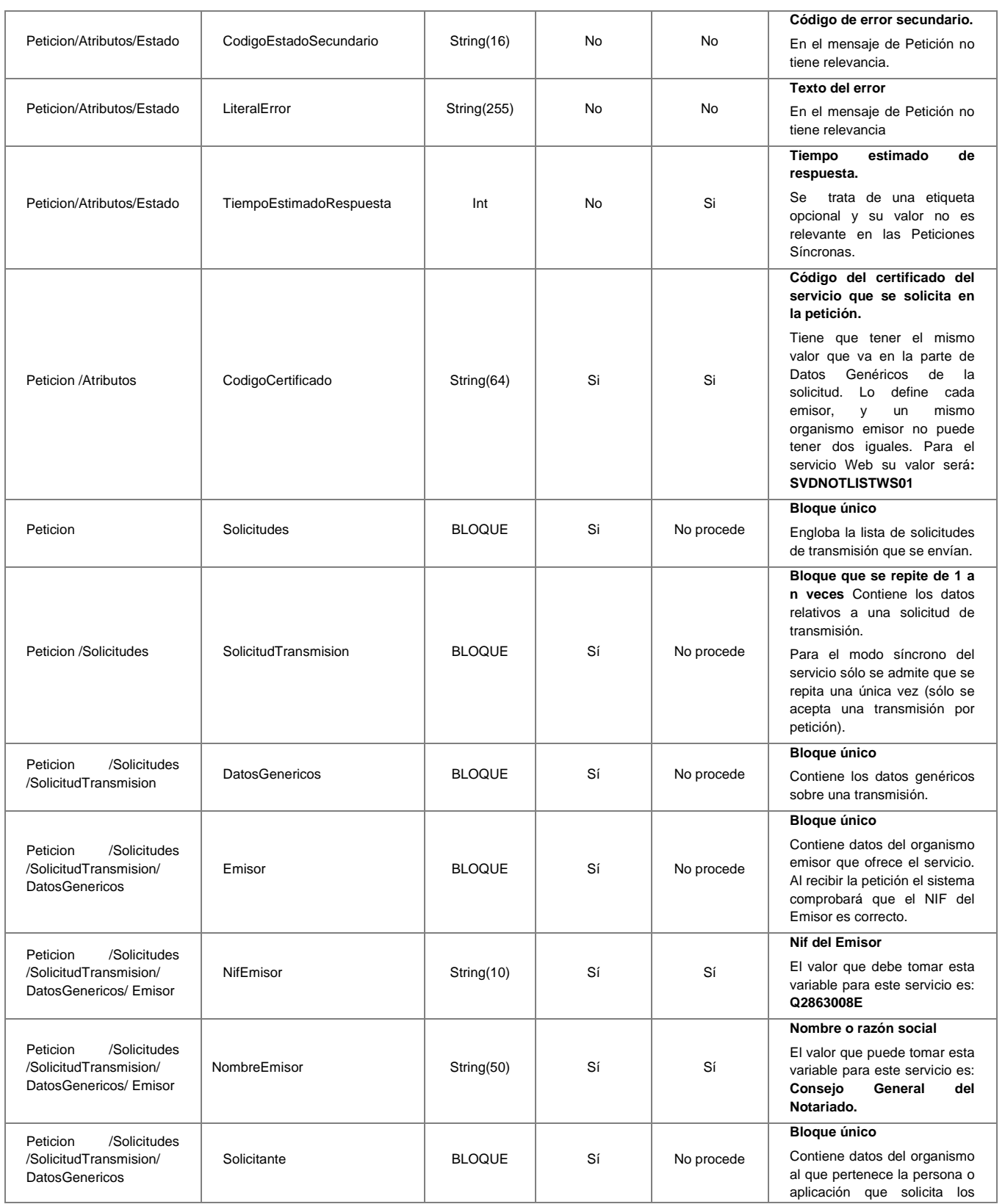

**Contrato de Integración para Servicio de Consulta de Notarios y Notarías.** <sup>17</sup> / 49

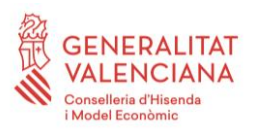

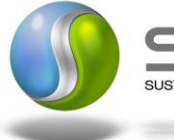

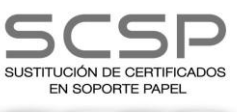

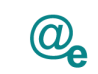

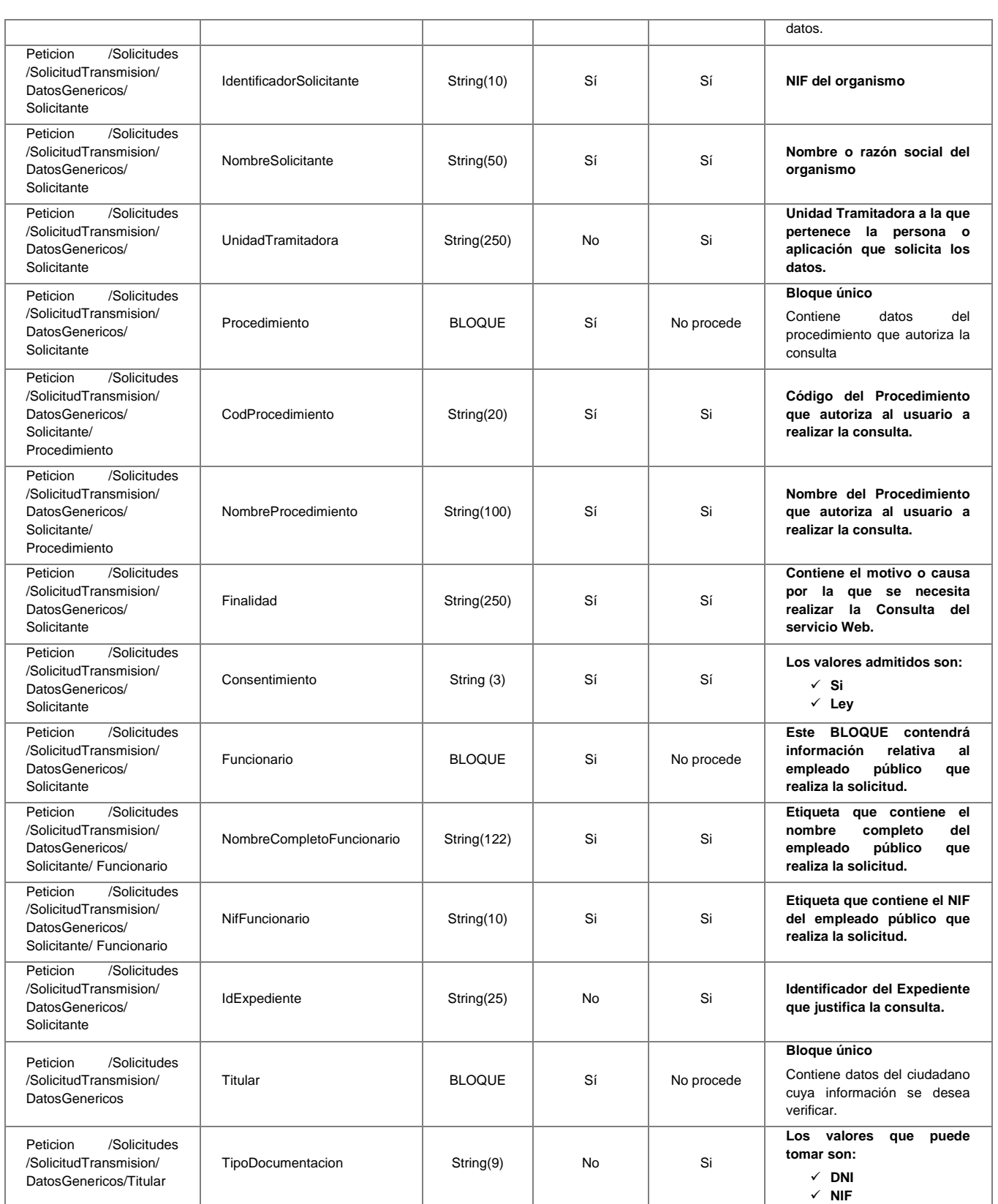

**Contrato de Integración para Servicio de Consulta de Notarios y Notarías.** <sup>18</sup> / 49

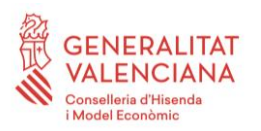

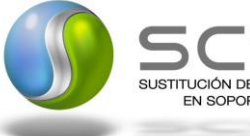

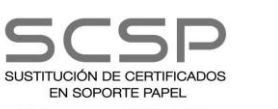

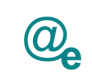

Plataforma Autonómica<br>de Interoperabilidad

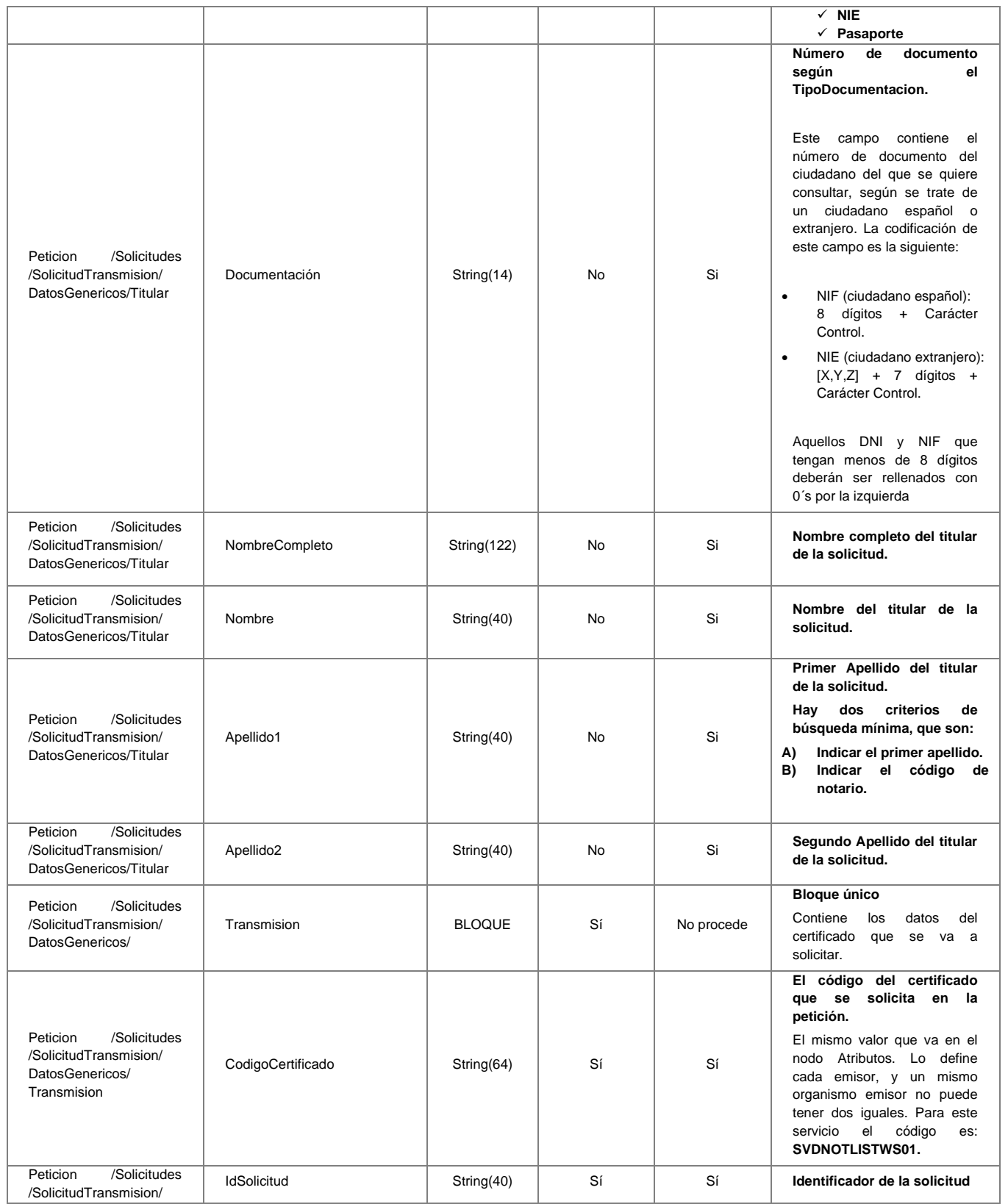

**Contrato de Integración para Servicio de Consulta de Notarios y Notarías.** <sup>19</sup> / 49

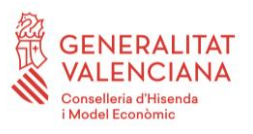

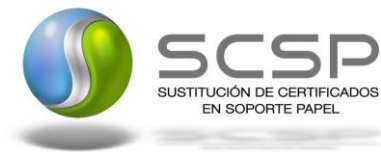

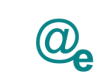

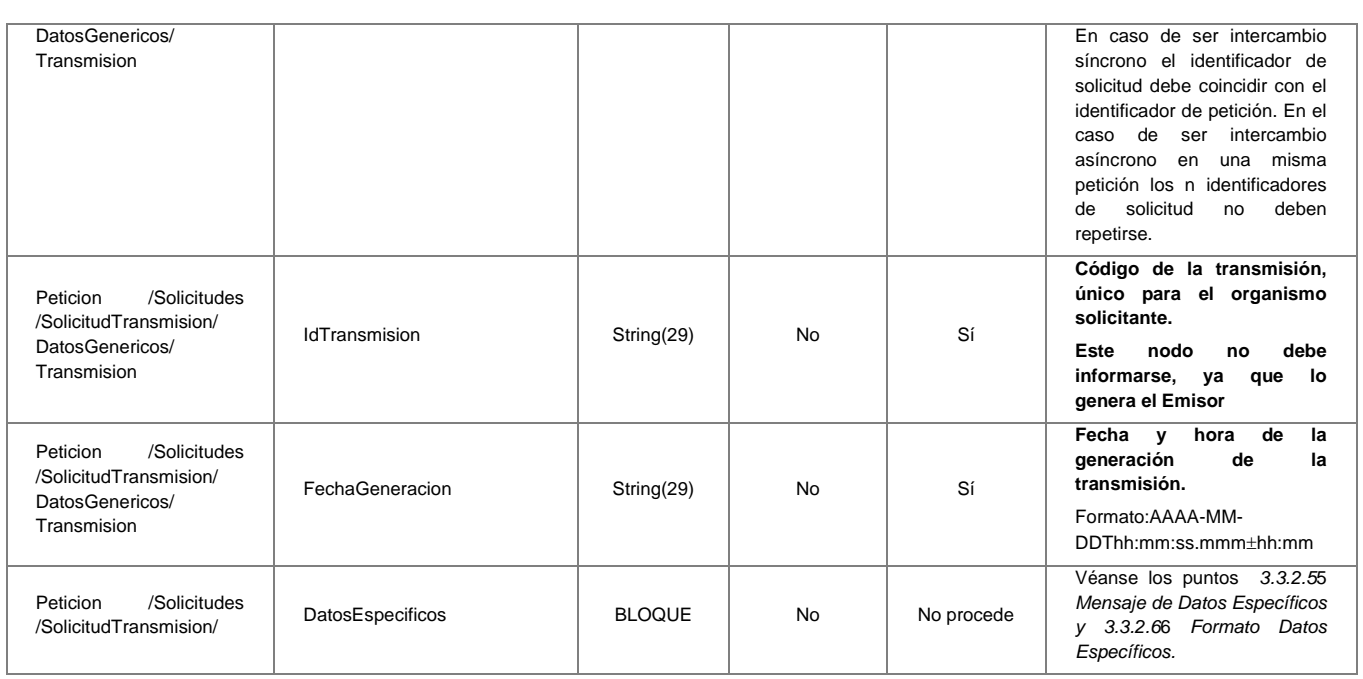

#### <span id="page-19-0"></span>*3.3.2.3 Mensaje de Respuesta del Servicio de Consulta de Datos de Notarios y Notarías*

A continuación se recoge el mensaje de respuesta que debe devolver el servicio web de **Consulta de Datos de Notarios y Notarías** a una petición concreta. Como se aprecia en

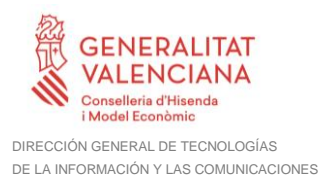

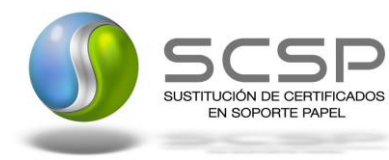

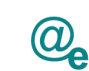

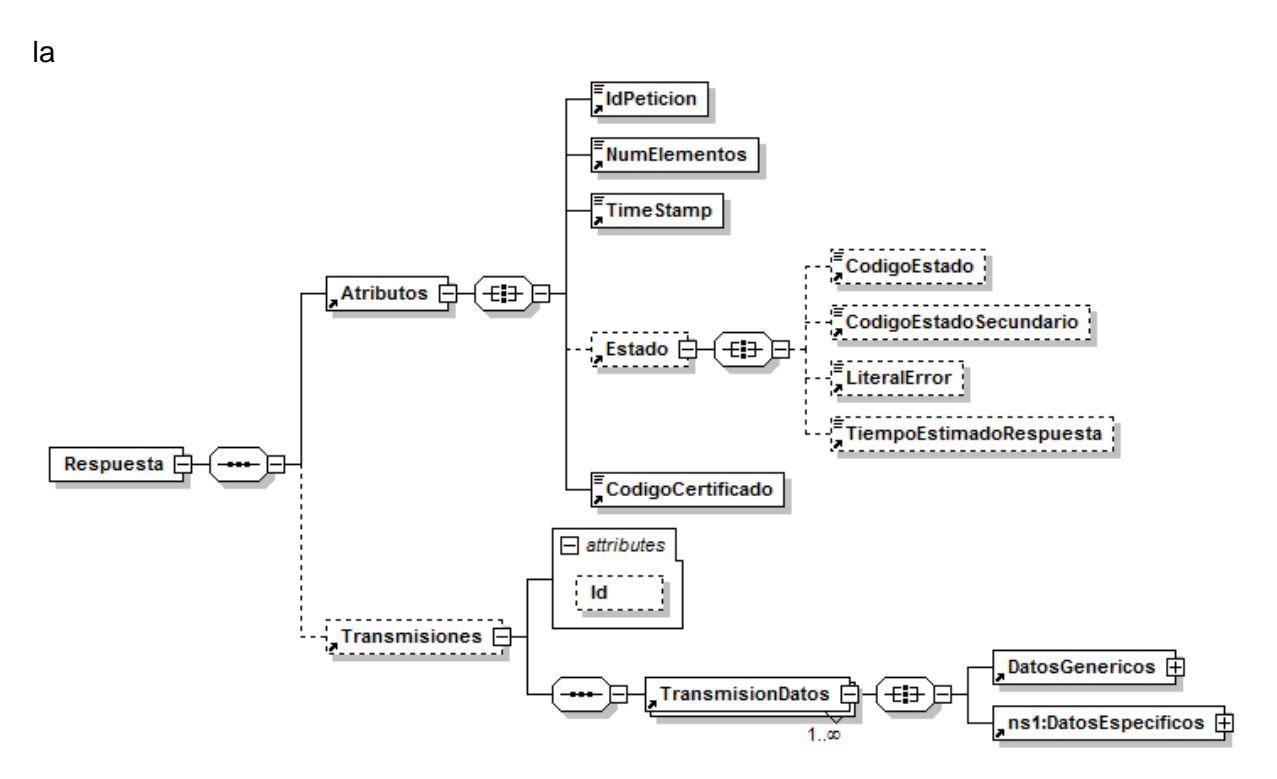

*Figura 4 [Mensaje de Respuesta al servicio de Consulta de](#page-21-0)* Datos de Notarios *y* Notarías

estará formada por dos ramas de información, la rama definida como Atributos y, la de Transmisiones.

La rama *Atributos* contiene los datos de control relativos a toda la respuesta y la codificación de la respuesta obtenida.

La rama *Transmisiones* contiene información con:

- *DatosGenericos* que siguen el esquema especificado en el proyecto de Sustitución de Certificado en Soporte Papel, el cual recoge todas las consideraciones legales a tener en cuenta en la transmisión de datos entre Administraciones.
- *DatosEspecificos*, **contendrá los datos de la respuesta dada por el Organismo,** e información de errores cuando aplique. El detalle de esta rama se verá en el apartado *[3.3.2.5](#page-27-0)*5 *[Mensaje de Datos Específicos.](#page-27-0)*

**Contrato de Integración para Servicio de Consulta de Notarios y Notarías.** <sup>21</sup> / 49

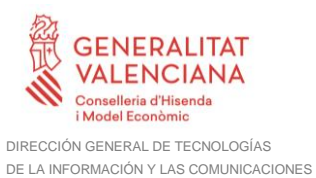

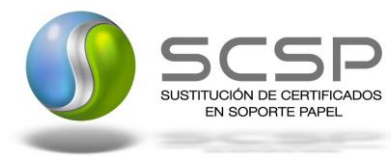

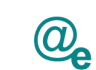

<span id="page-21-0"></span>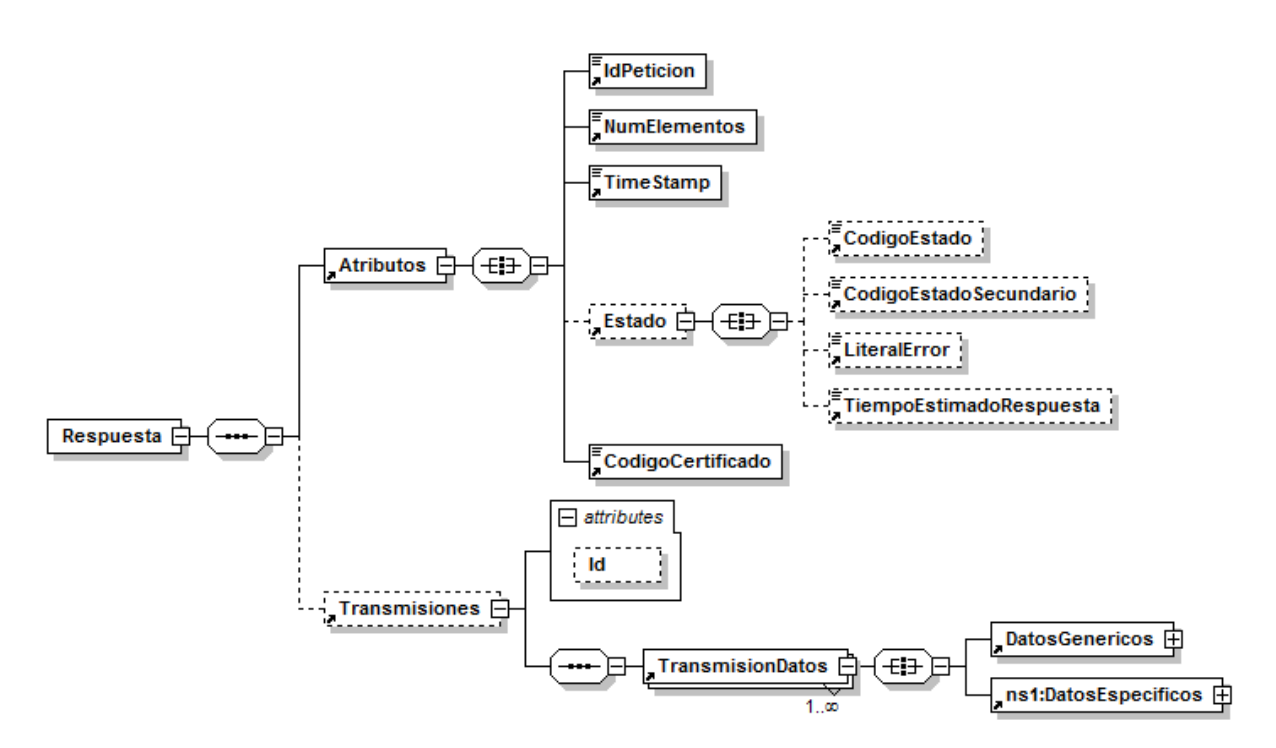

**Figura 4 Mensaje de Respuesta al servicio de Consulta de Datos de Notarios y Notarías**

El elemento <DatosGenericos> contiene la siguiente definición:

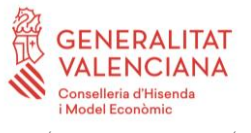

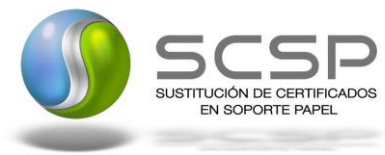

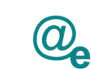

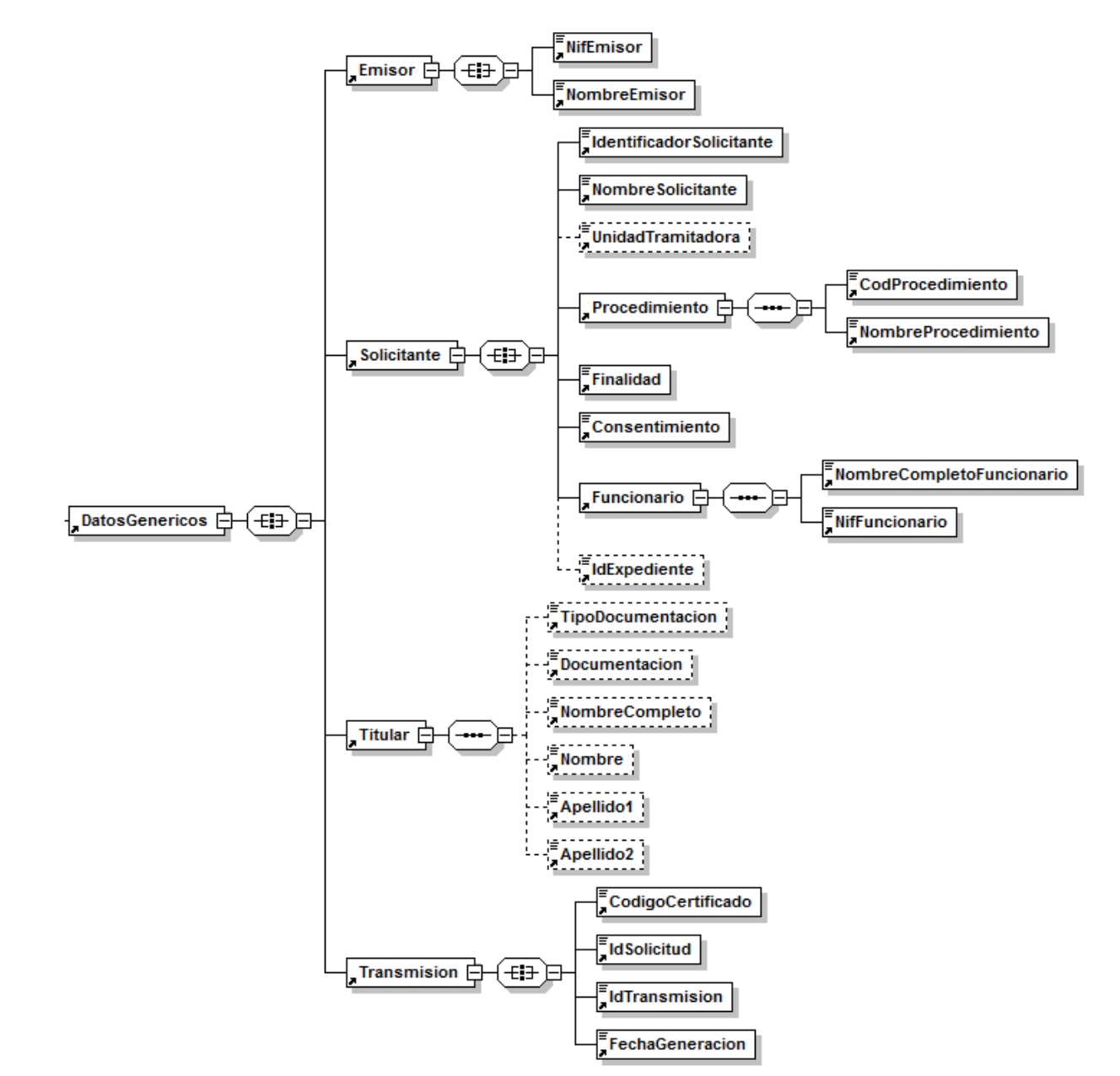

**Figura 5 Contenido del Nodo DatosGenericos del Servicio de Consulta de Datos de Notarios y Notarías**

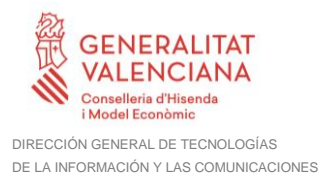

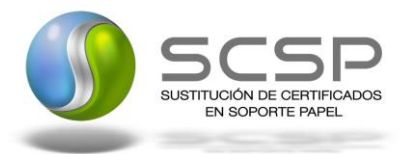

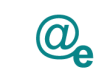

## <span id="page-23-0"></span>*3.3.2.4 Formato de los Datos de la Respuesta del Servicio de Consulta de Datos de Notarios y Notarías*

En la siguiente tabla se resume el tipo de dato y la información que contienen cada uno de los campos del mensaje de respuesta.

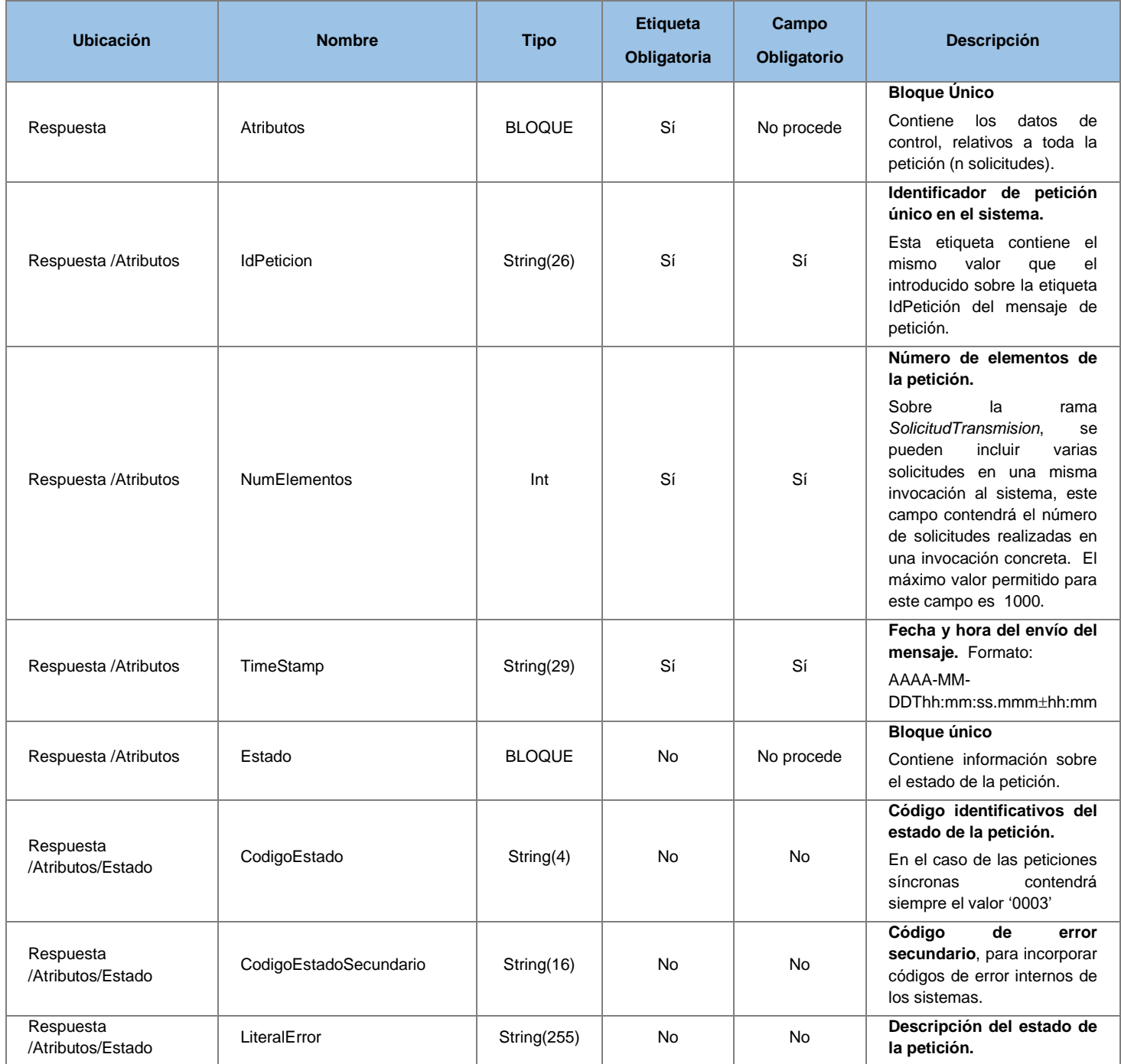

**Contrato de Integración para Servicio de Consulta de Notarios y Notarías.** <sup>24</sup> / 49

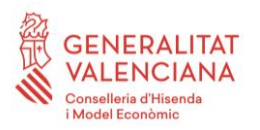

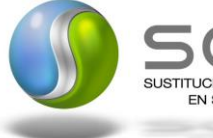

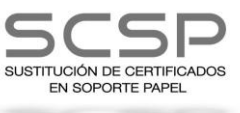

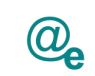

Plataforma Autonómica<br>de Interoperabilidad

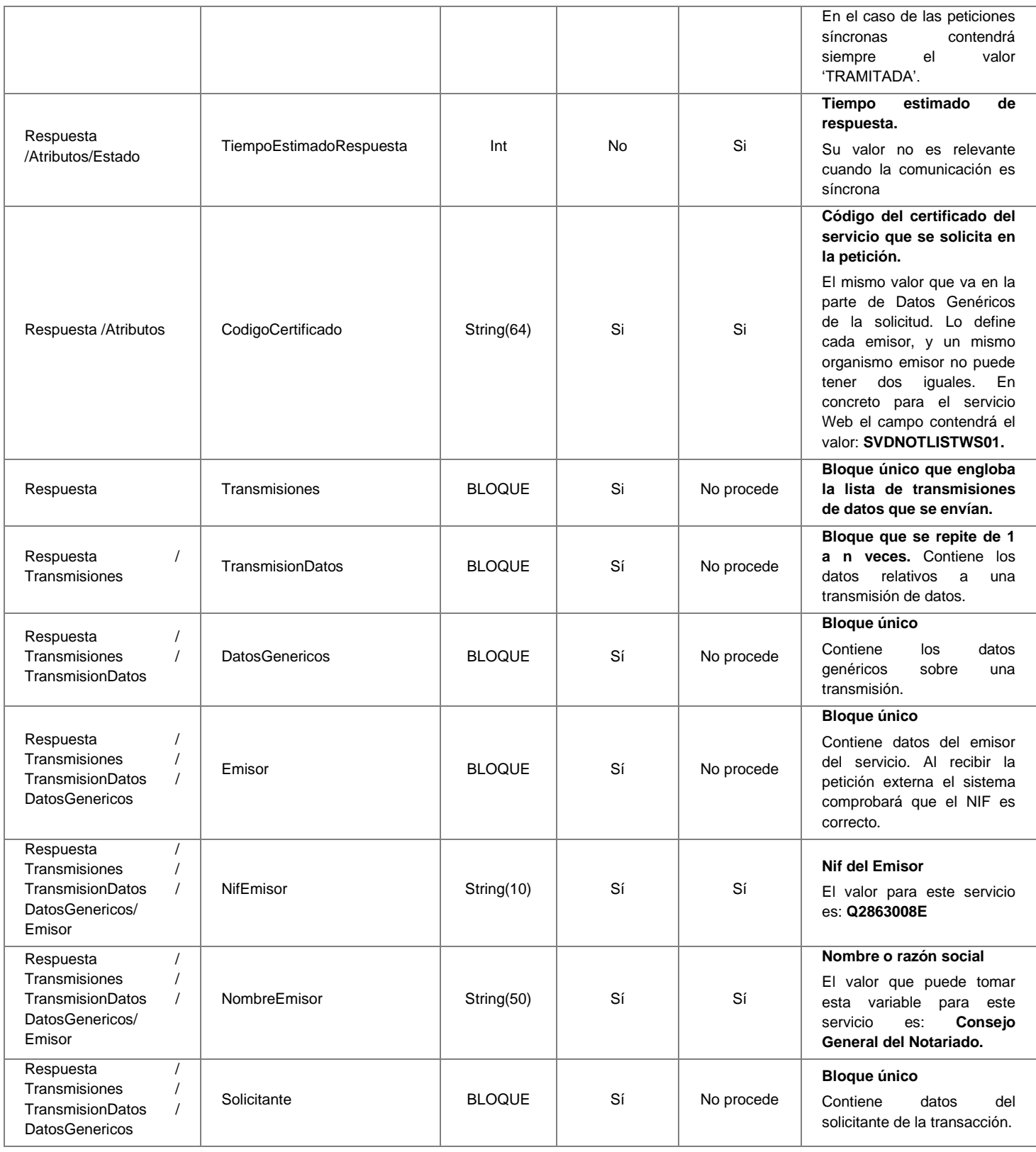

**Contrato de Integración para Servicio de Consulta de Notarios y Notarías.** <sup>25</sup> / 49

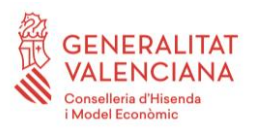

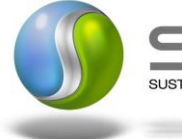

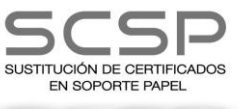

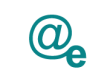

Plataforma Autonómica<br>de Interoperabilidad

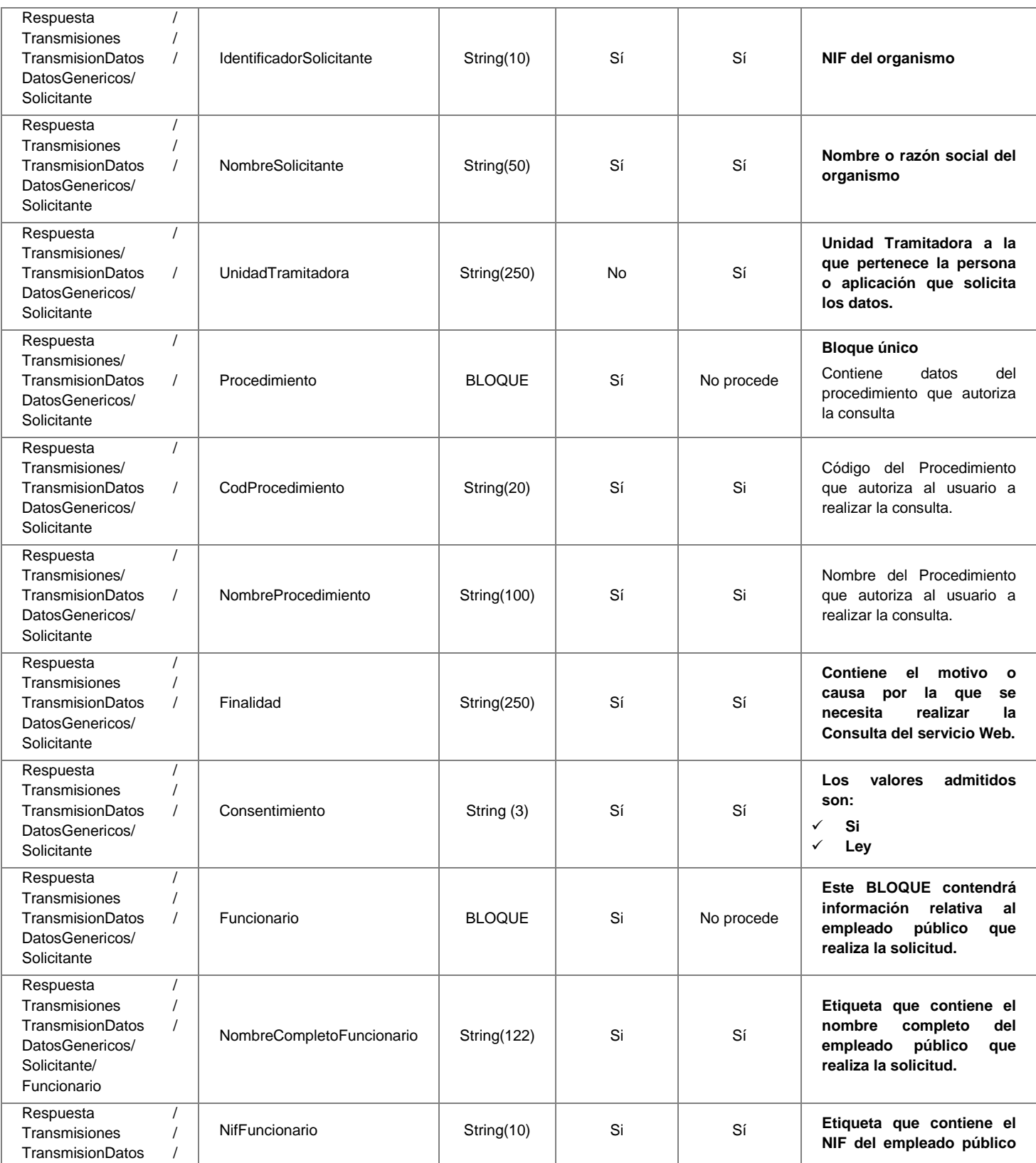

**Contrato de Integración para Servicio de Consulta de Notarios y Notarías.** <sup>26</sup> / 49

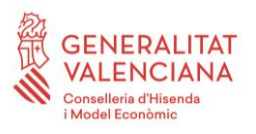

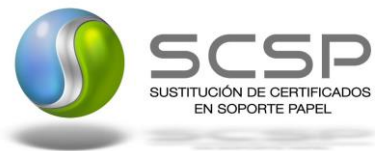

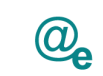

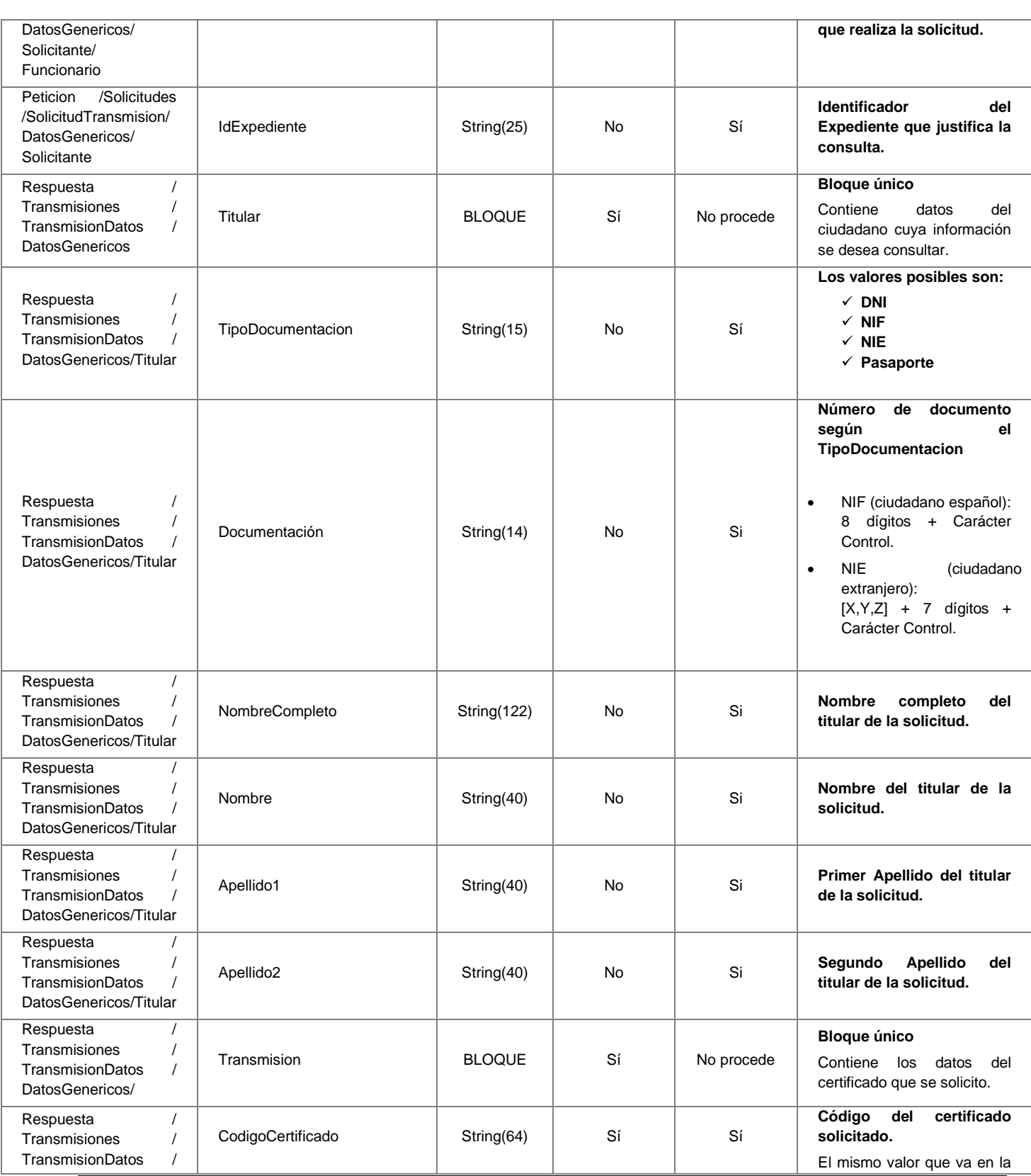

**Contrato de Integración para Servicio de Consulta de Notarios y Notarías.** <sup>27</sup> / 49

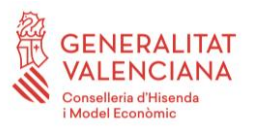

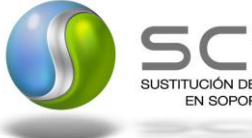

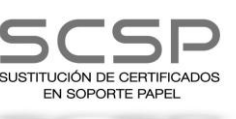

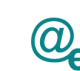

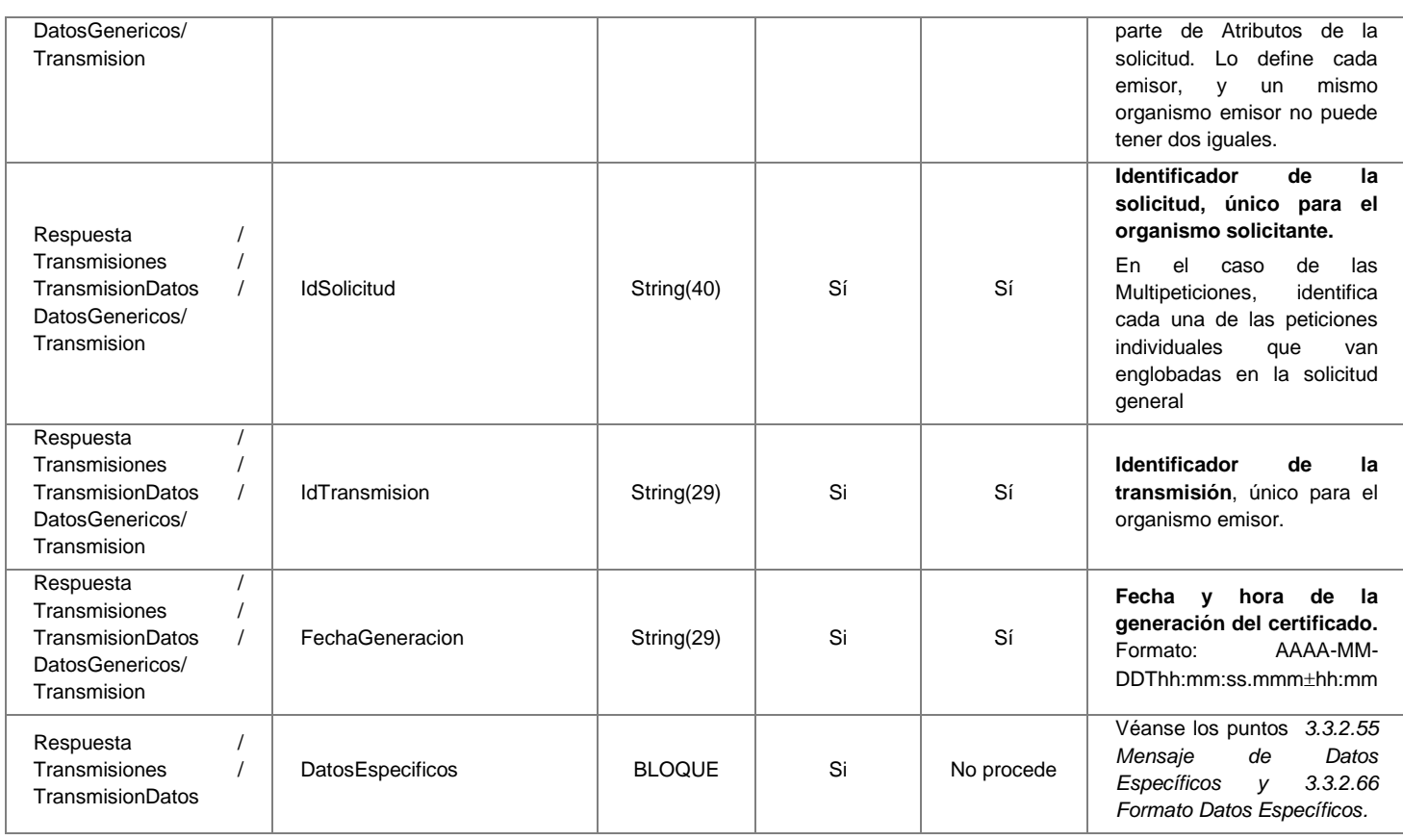

## <span id="page-27-0"></span>*3.3.2.5 Mensaje de Datos Específicos*

En este apartado se recoge el esquema de los *DatosEspecificos* enviados en las peticiones y obtenidos en las Respuestas al usuario, cuando este consume el servicio de Consulta de los Datos de Notarios y Notarías.

Para el *mensaje de petición* a este servicio, se define un bloque de datos:

• **'Consulta':** Contiene datos adicionales para realizar la consulta de Notarios.

Para el *mensaje de respuesta* a este servicio, se define un bloque de datos que no se debe rellenar en la petición:

• '*Retorno':* contendrá los datos de respuesta del servicio y no se debe rellenar en la petición. El nodo Estado, que se encuentra dentro de este bloque de datos, refleja el resultado obtenido para la solicitud, según el código retornado (<CodigoEstado>) y su

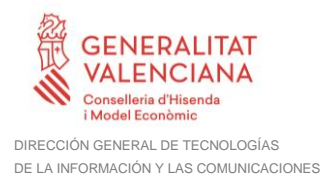

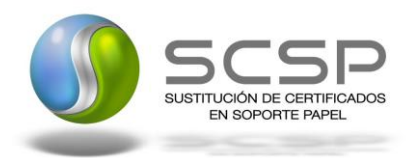

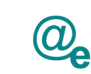

Plataforma Autonómica de Interoperabilidad

descripción (<LiteralError>). Cuando una petición síncrona ha sido tramitada correctamente, el código de estado es '0003' y la descripción 'tramitada'. En caso de producirse algún error de negocio, el código y la descripción será alguno de los indicados en la Tabla 6 [Códigos de Retorno del Servicio Consulta de Datos de Notarios](#page-39-2)  [y Notarías.](#page-39-2)

A continuación se muestra el esquema y se define el significado de las distintas etiquetas utilizadas sobre la definición del mismo.

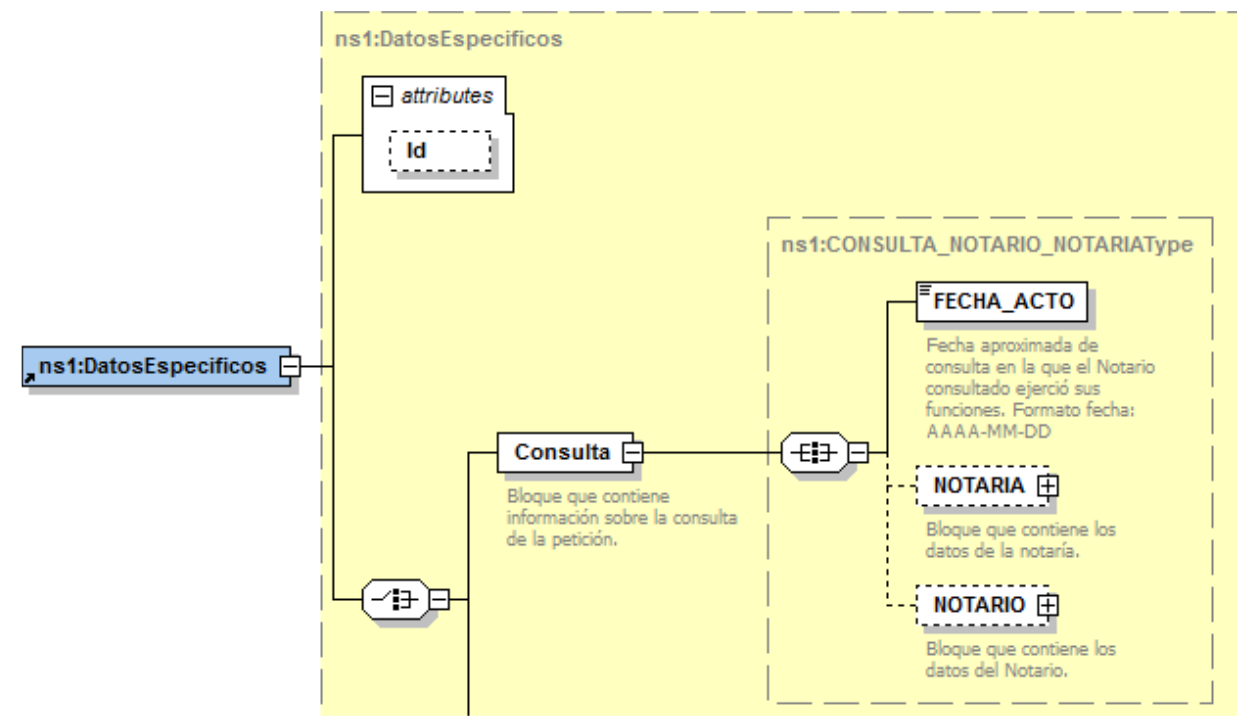

**Figura 6 Datos especificos para la Petición del Servicio de Consulta de Datos de Notarios y Notarías**

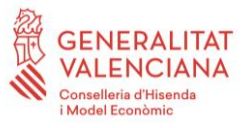

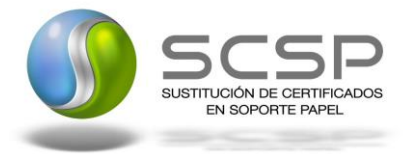

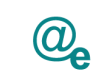

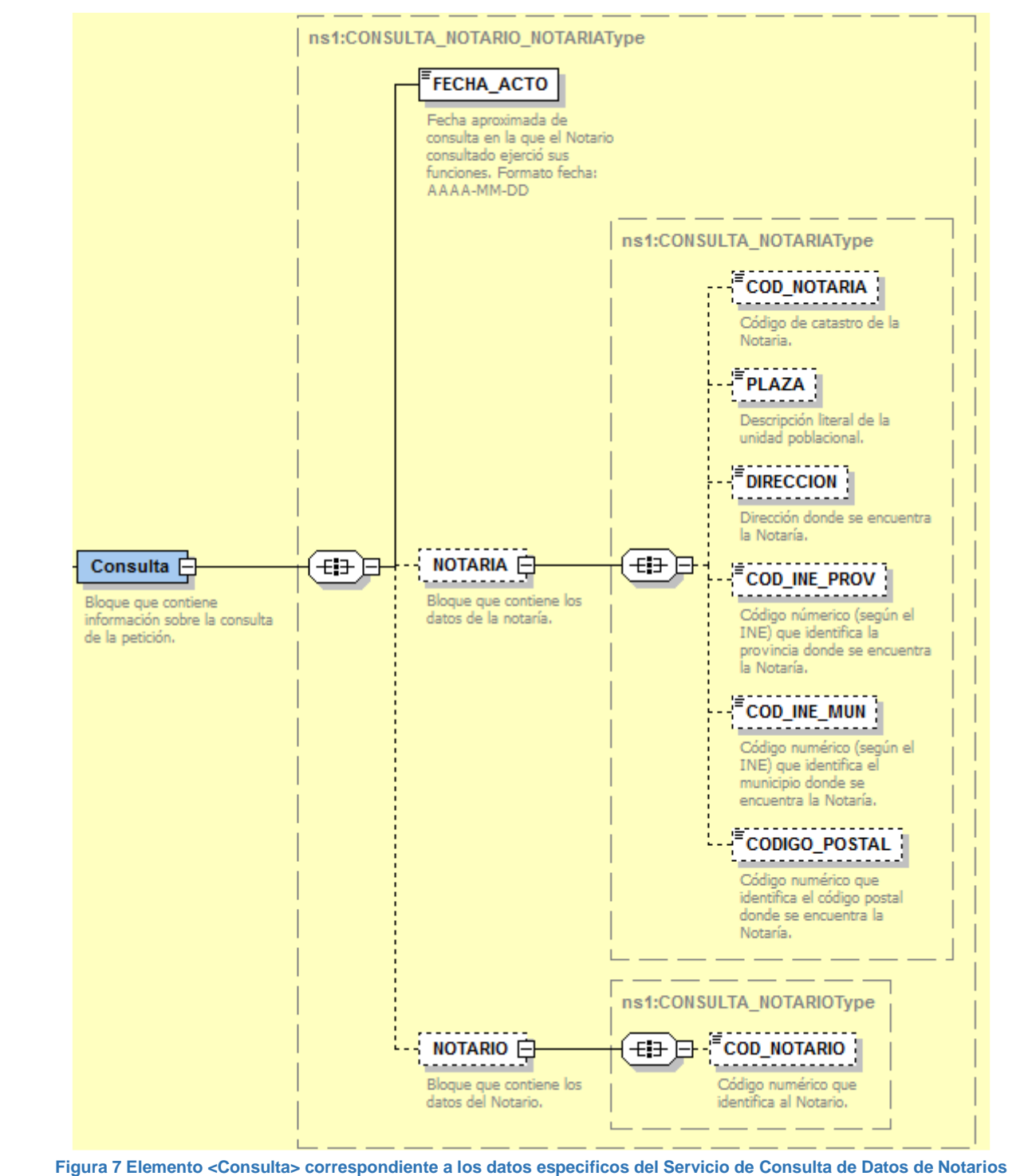

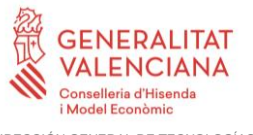

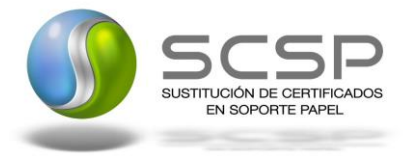

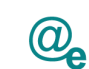

Plataforma Autonómica de Interoperabilidad

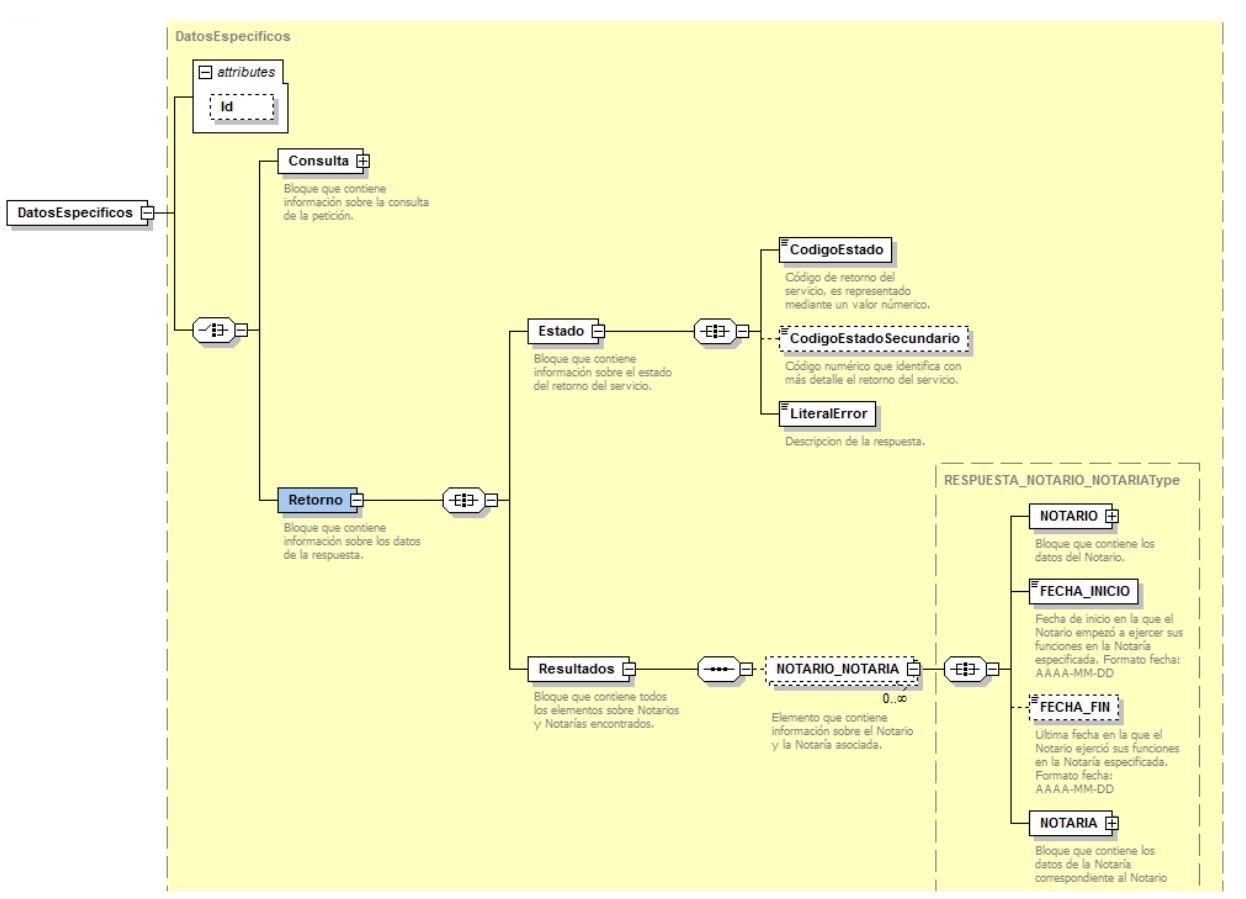

**Figura 8 Datos especificos para la Respuesta del Servicio de Consulta de Datos de Notarios y Notarías**

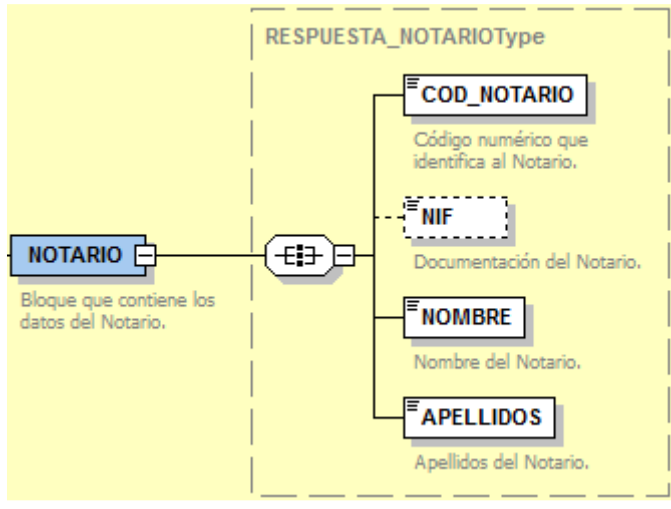

**Figura 9 Elemento NOTARIO correspondiente a los datos especificos del Servicio de Consulta de Datos de Notarios y Notarías**

**Contrato de Integración para Servicio de Consulta de Notarios y Notarías.** <sup>31</sup> / 49

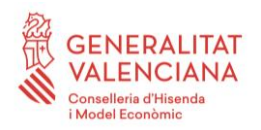

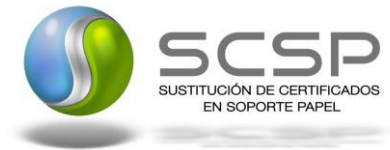

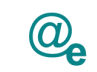

Plataforma Autonómica<br>de Interoperabilidad

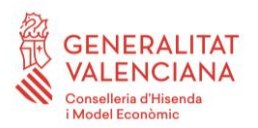

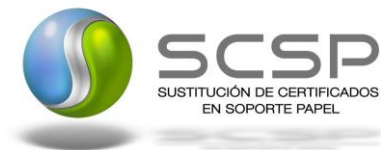

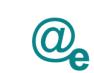

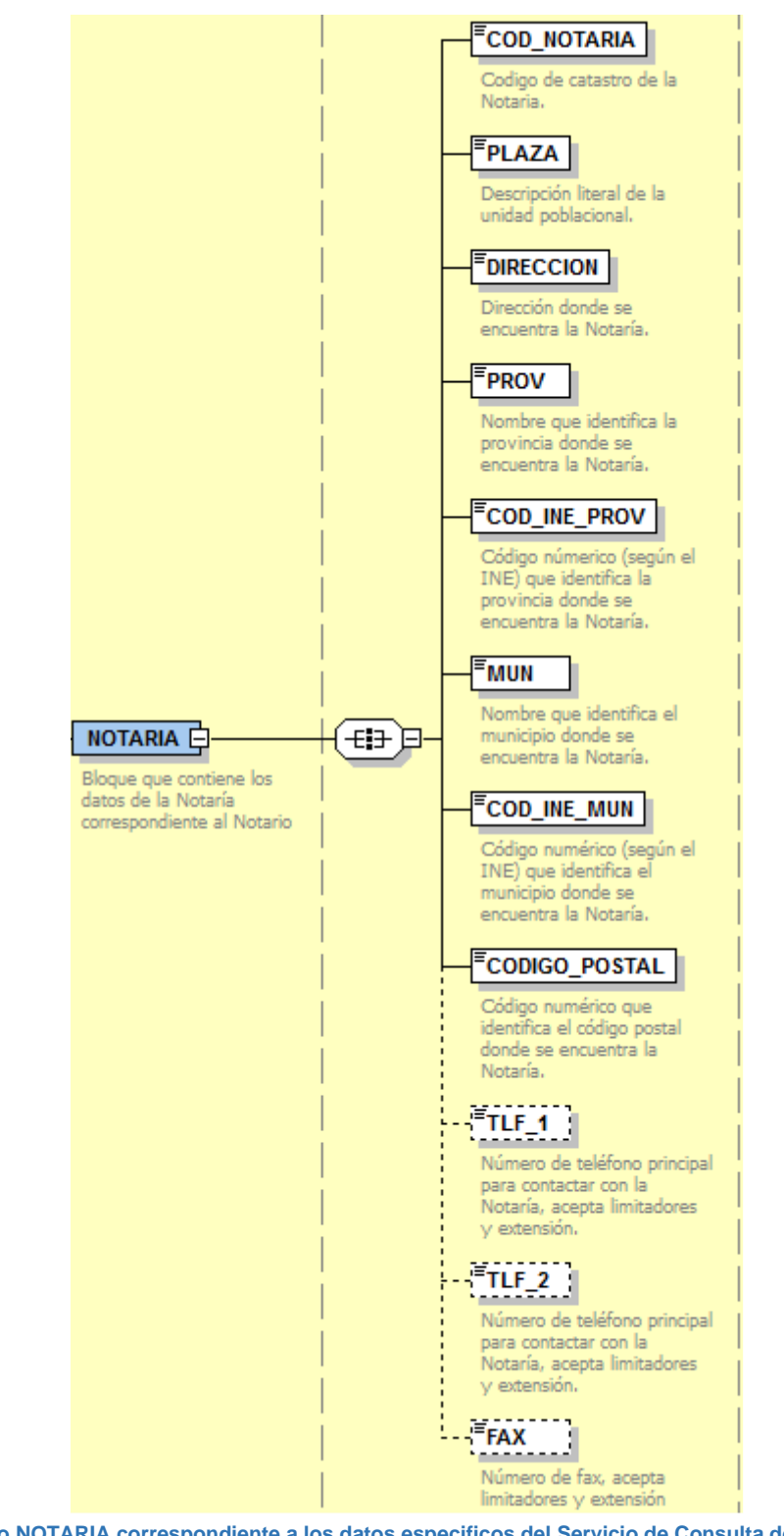

**Figura 10 Elemento NOTARIA correspondiente a los datos especificos del Servicio de Consulta de Datos de Notarios y Notarías**

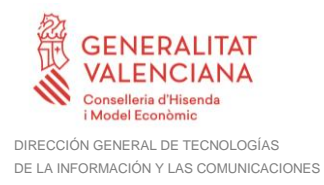

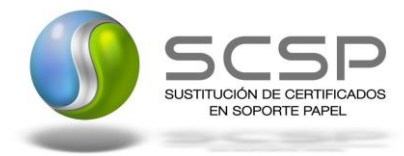

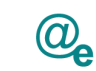

# <span id="page-33-0"></span>*3.3.2.6 Formato Datos Específicos*

En la siguiente tabla se resume el tipo de dato y la información que contienen cada uno de los campos del mensaje de datos específicos.

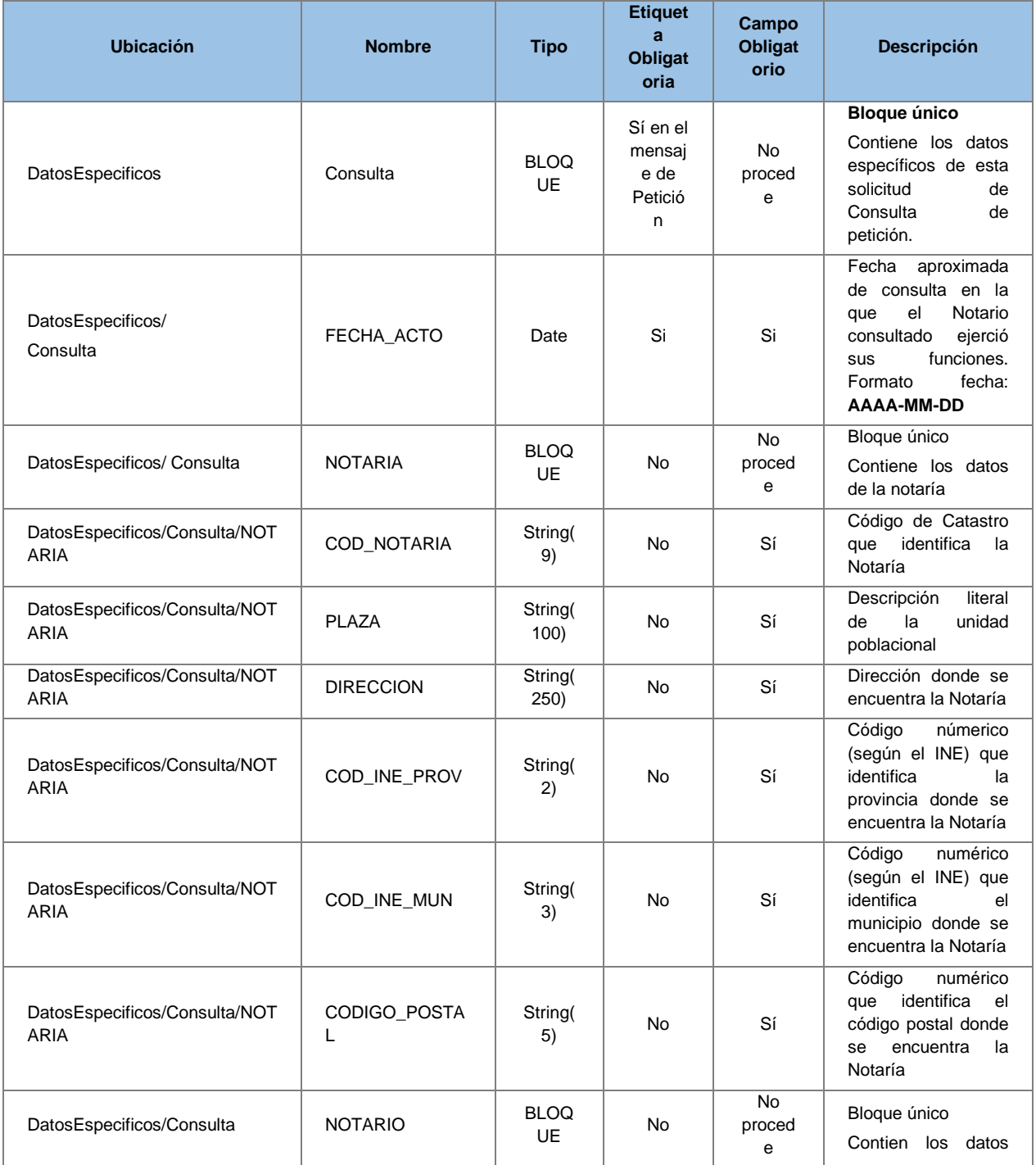

**Contrato de Integración para Servicio de Consulta de Notarios y Notarías.** <sup>34</sup> / 49

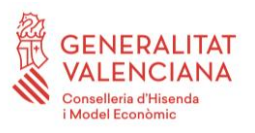

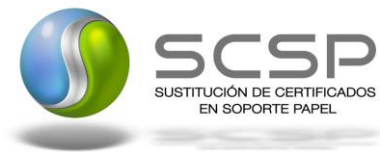

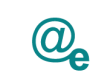

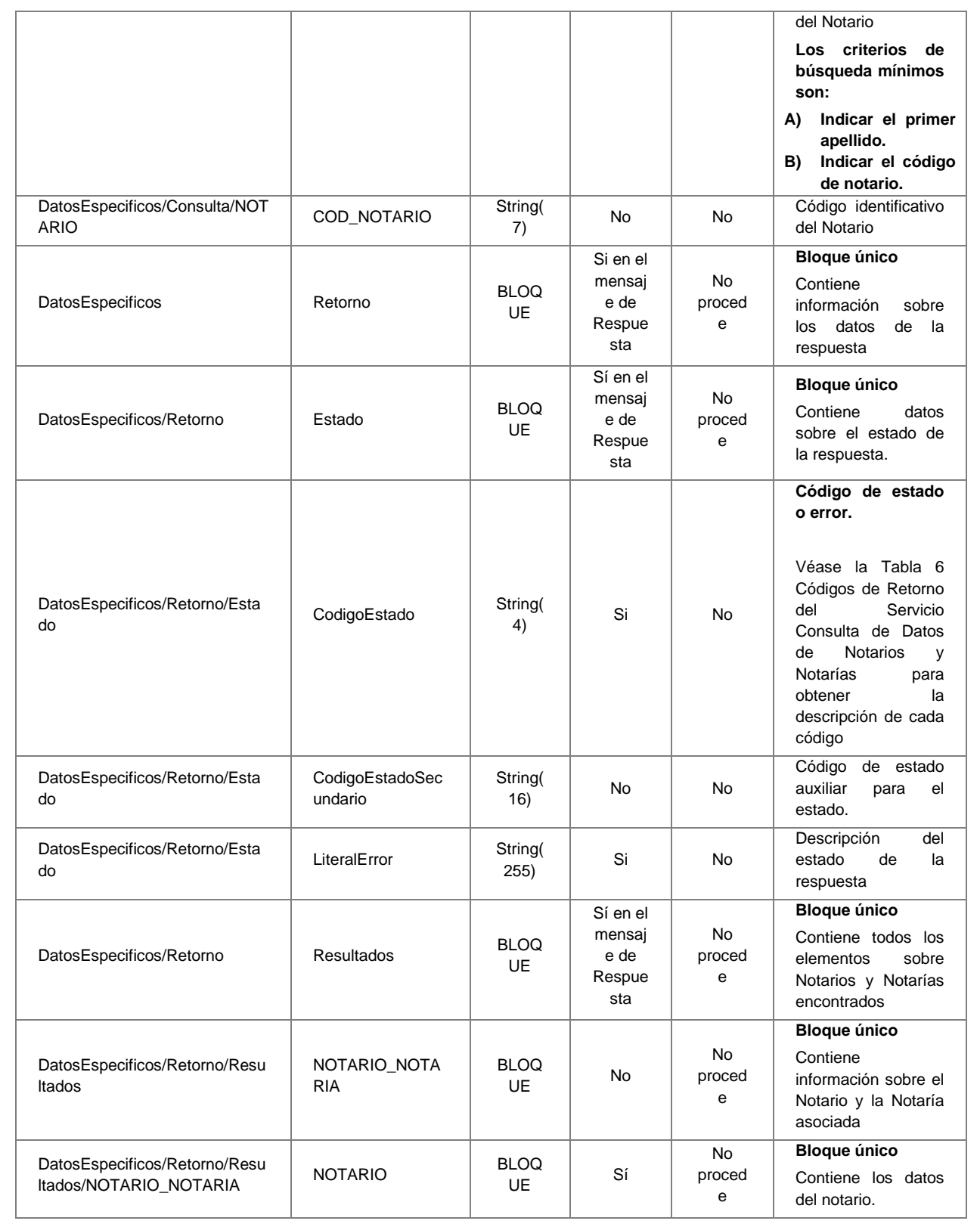

**Contrato de Integración para Servicio de Consulta de Notarios y Notarías.** <sup>35</sup> / 49

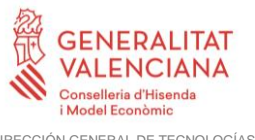

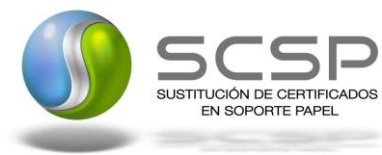

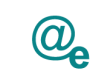

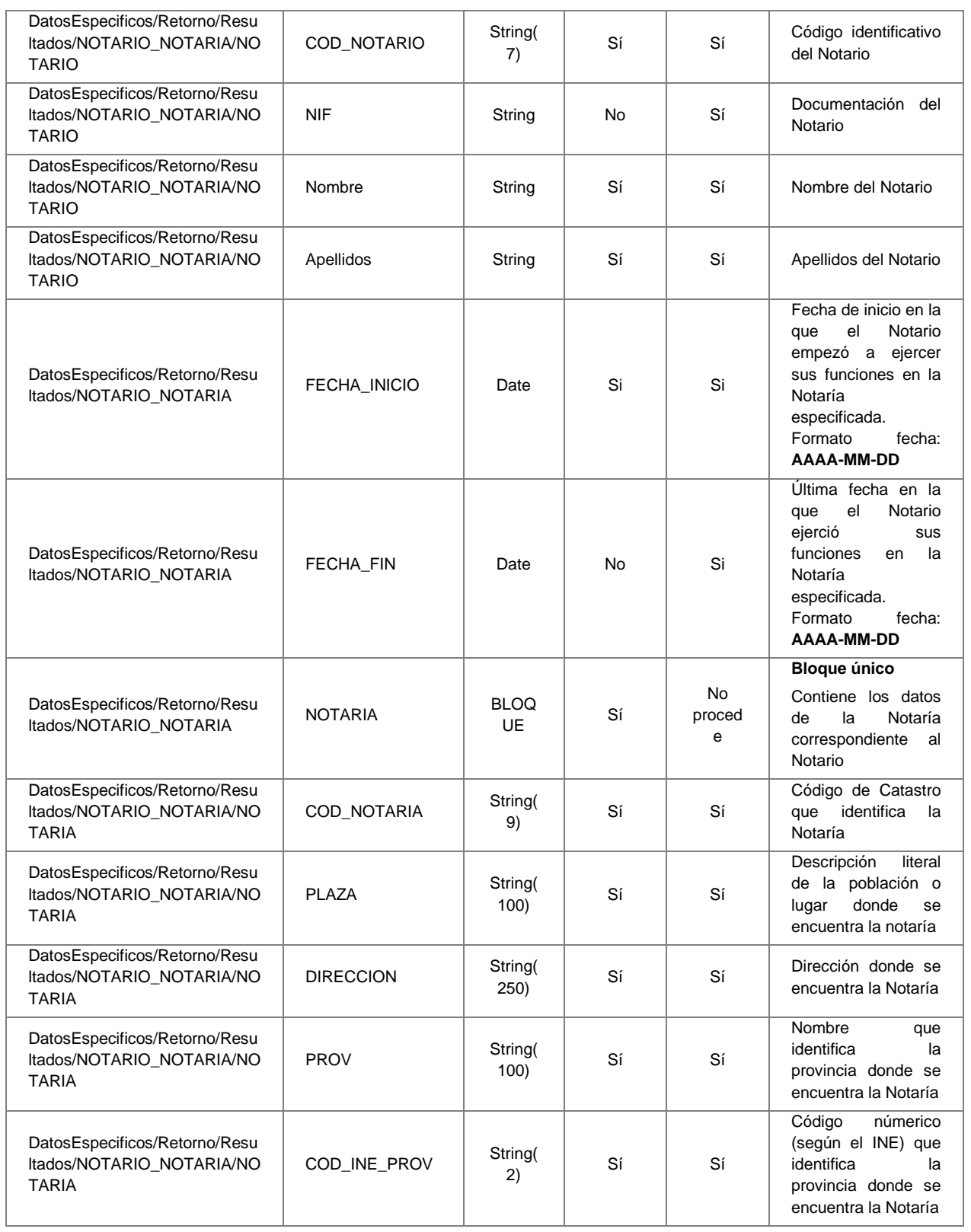

**Contrato de Integración para Servicio de Consulta de Notarios y Notarías.** <sup>36</sup> / 49

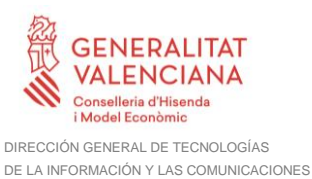

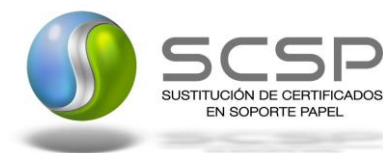

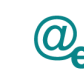

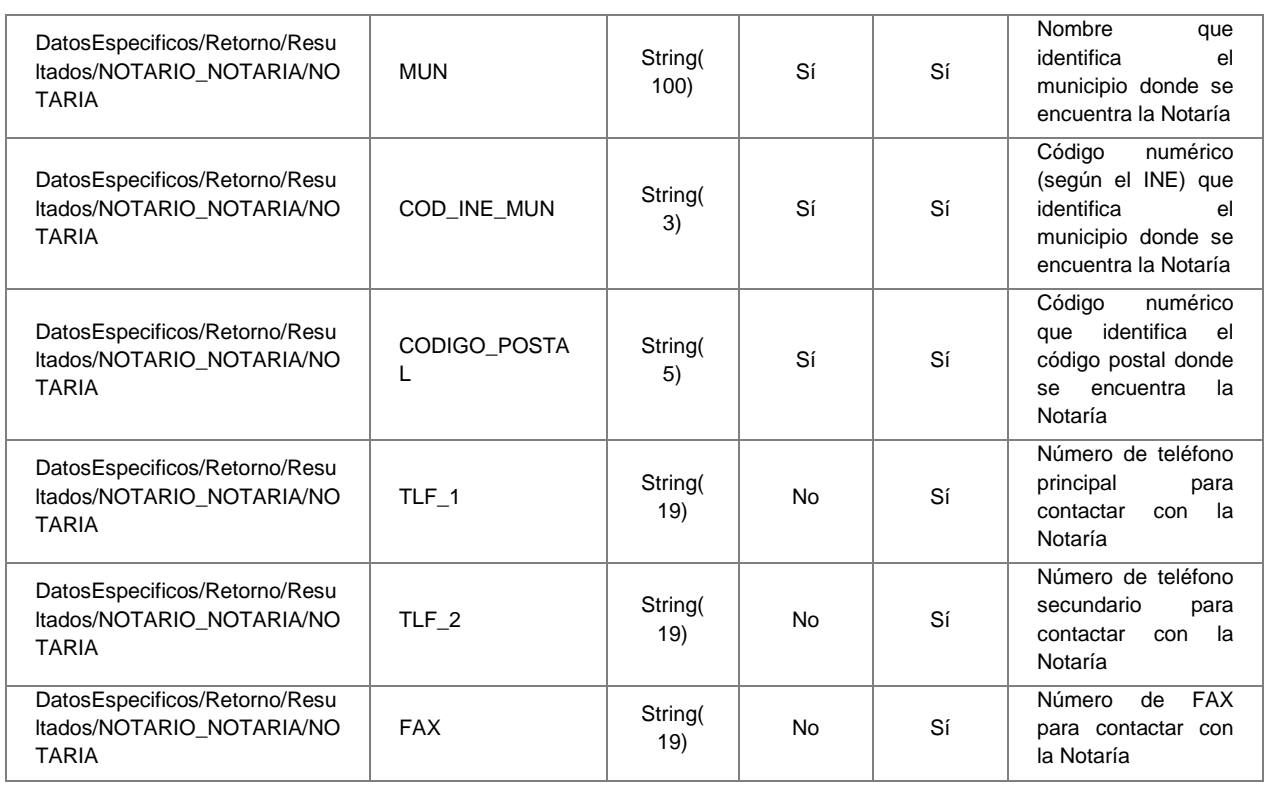

## <span id="page-36-0"></span>**3.3.3 SoapFaults**

Los mensajes SoapFault devueltos por la Plataforma de Intermediación siguen el estándar SOAP Fault e, irán sin firmar.

Siempre que sea posible, el mensaje de error contendrá en el campo "Detail" del SOAP Fault la estructura "Atributos" definida en el mensaje de respuesta del sistema, de forma que el requirente reciba dicha información.

En el campo faultcode del mensaje SOAP Fault, se meten los códigos estándar de SOAP.

En el campo faultstring del mensaje SOAP Fault, se meten los códigos y mensajes de error definidos en el sistema.

Se crea un código de estado "Error Indefinido", para los casos de error "incontrolados" que no dan oportunidad siquiera a escribir el "detail" (por ejemplo los que genera el servidor Web antes de acceder al motor SOAP, o los errores de http(s)). En estos casos las aplicaciones actualizarán la BD de peticiones con el estado "Error indefinido".

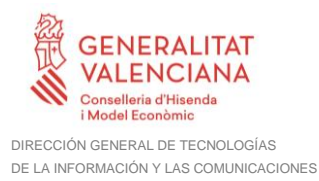

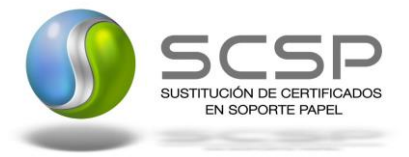

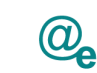

Plataforma Autonómica de Interoperabilidad

# <span id="page-37-0"></span>**3.3.4 Mensaje de SoapFault**

A continuación se muestra la estructura que deben mantener los mensajes SOAP Fault.

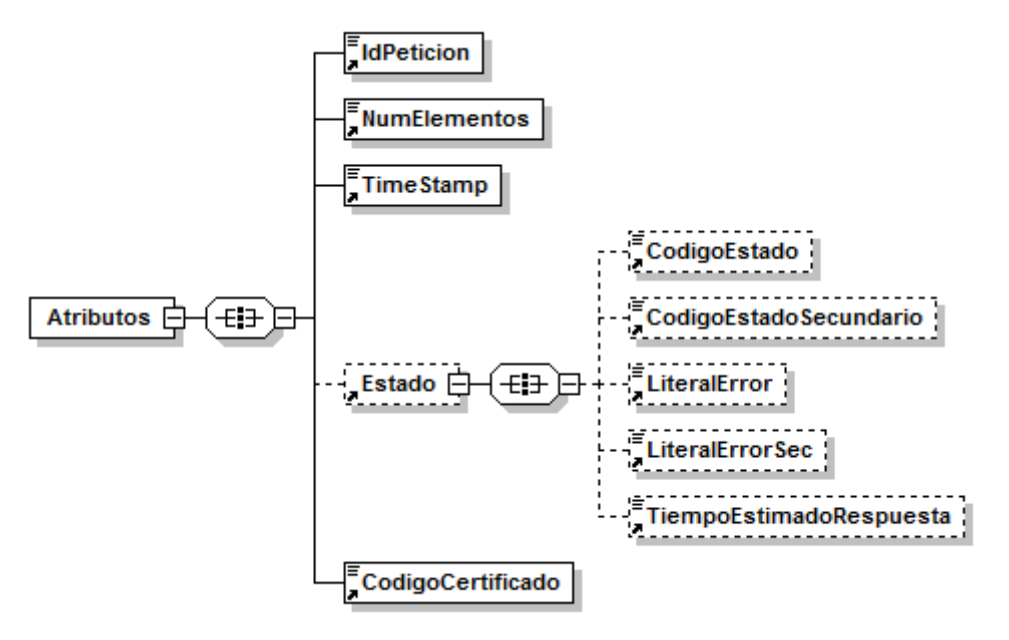

**Figura 11 Diagrama del mensaje SOAP Fault del Servicio**

## <span id="page-37-1"></span>*3.3.4.1 Formato del Mensaje de SoapFault*

Las peticiones que la Plataforma de Interoperabilidad detecte que son incorrectas o inválidas según el protocolo SCSP, obtendrán siempre como respuesta un mensaje SoapFault. Estas peticiones no llegarán nunca a los destinatarios.

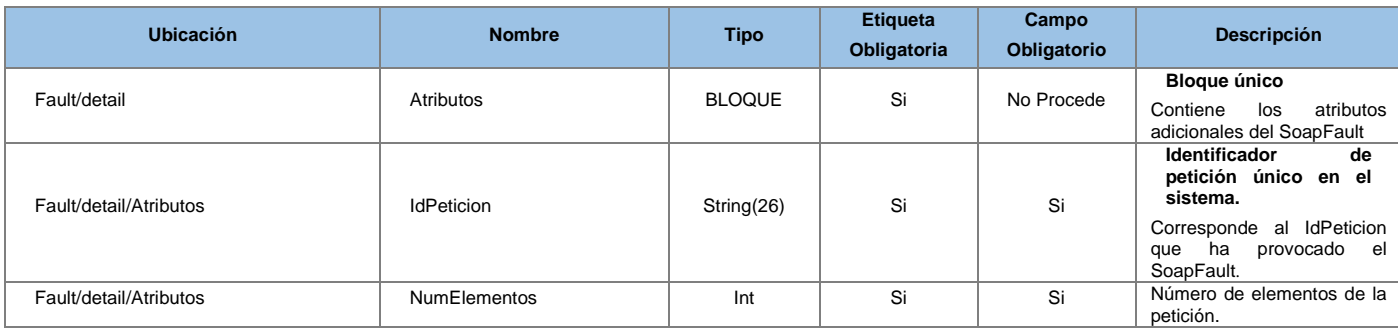

**Contrato de Integración para Servicio de Consulta de Notarios y Notarías.** <sup>38</sup> / 49

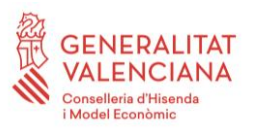

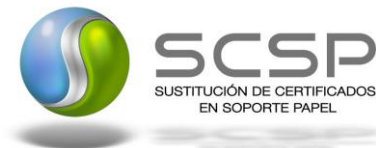

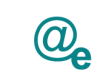

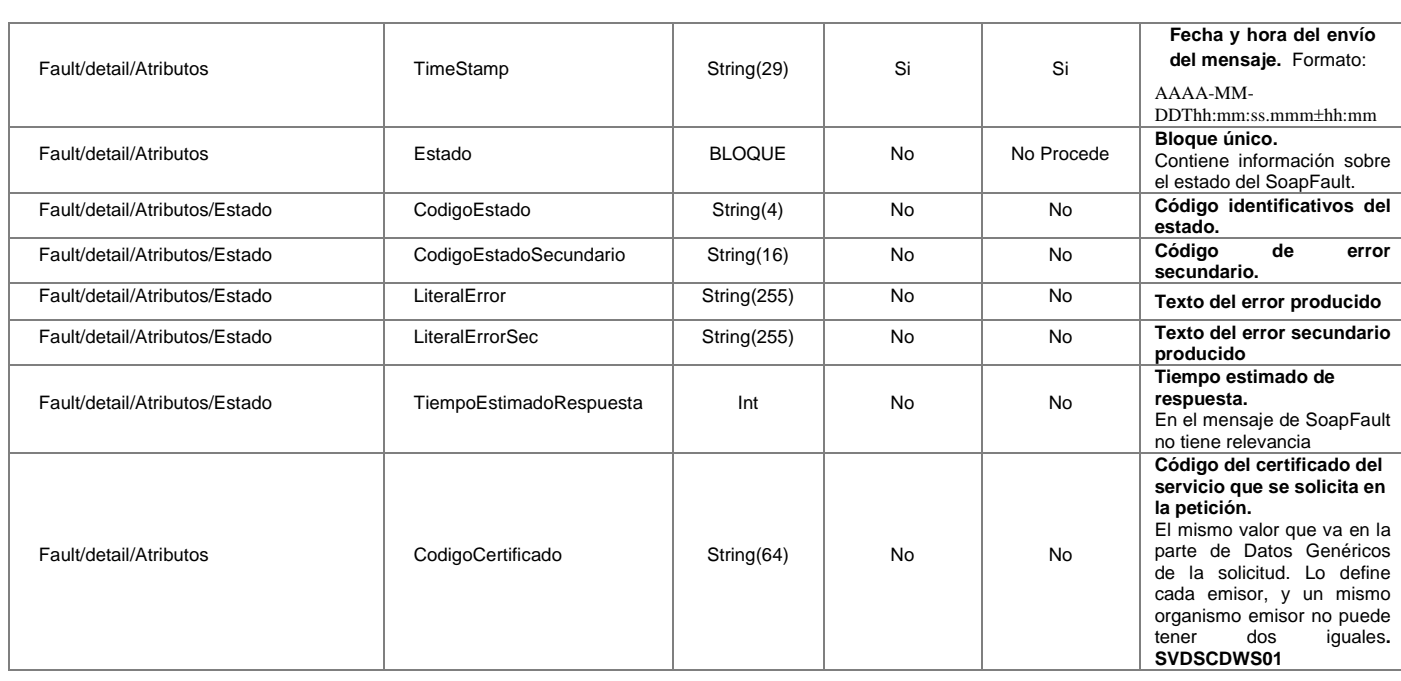

## <span id="page-38-0"></span>**3.3.5 Esquemas de Validación del servicio**

Los esquemas de validación del servicio Web se pueden encontrar en la carpeta adjunta al Documento de Integración, así como en las URLs descritas a continuación.

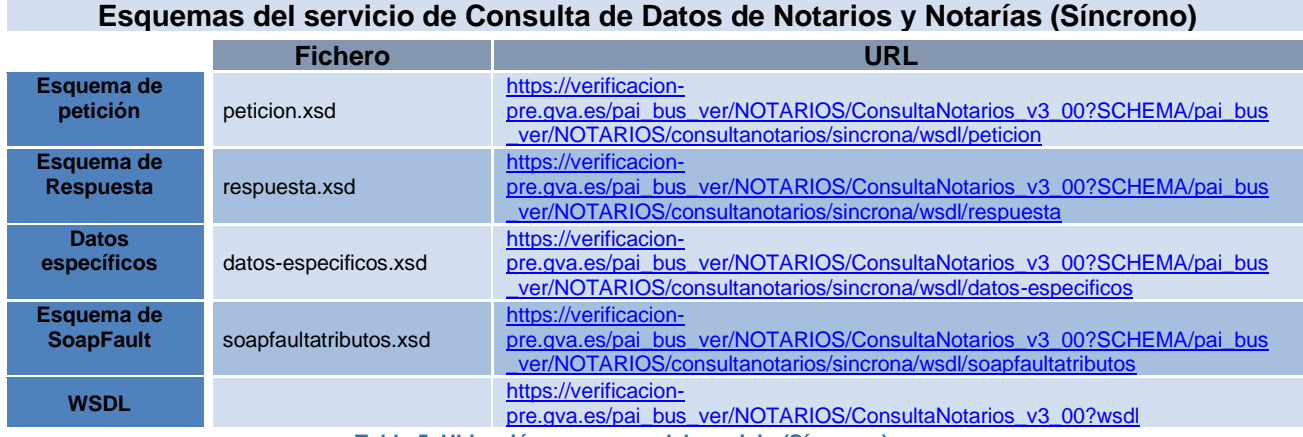

**Tabla 5. Ubicación esquemas del servicio (Síncrono)**

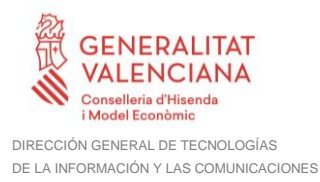

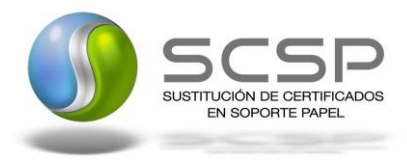

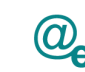

## <span id="page-39-0"></span>**3.4 Respuestas de negocio devueltas por el servicio de Consulta de Datos de Notarios y Notarías**

En este apartado se recogen todos los códigos de estado que van a aparecer en las respuestas de negocio del servicio del servicio Web cuando las peticiones son tramitadas. Estos códigos de respuesta y sus descripciones correspondientes, se recogen en la [Tabla 6](#page-39-2) [Códigos de Retorno del Servicio Consulta de Datos de Notarios y Notarías](#page-39-2) y, se devolverán en el nodo '*DatosEspecificos'* del esquema de respuesta, concretamente en los campos '*CodigoEstado'* y '*LiteralError'*, respectivamente.

**T**

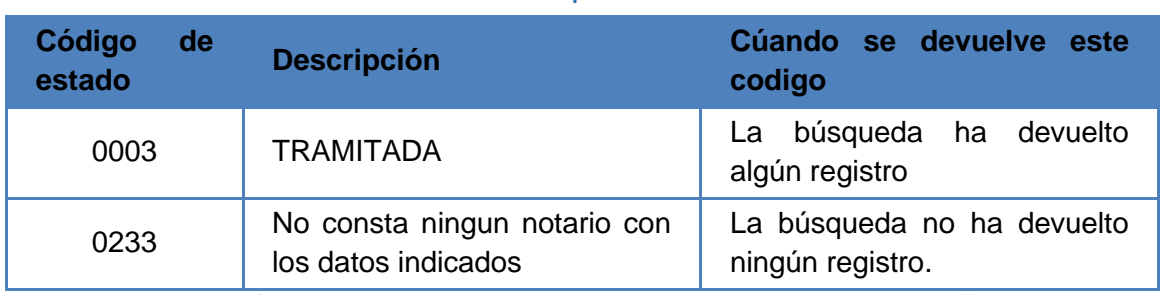

**Tabla 6 Códigos de Retorno del Servicio Consulta de Datos de Notarios y Notarías**

<span id="page-39-2"></span>Para las peticiones síncronas tramitadas, en el nodo "Estado" del nodo "Atributos" del mensaje de Respuesta se devolverá la información SCSP que indica que la petición se tramitó, es decir, '*codigoEstado'* '0003' y '*LiteralError*' 'TRAMITADA' y, en los datos específicos de la transmisión será donde se indique el error de negocio que se haya producido, que será uno de los recogidos en la Tabla 6 [Códigos de Retorno del Servicio](#page-39-2)  [Consulta de Datos de Notarios y Notarías](#page-39-2)*.*

En el caso de las peticiones asíncronas tramitadas, también se devolverá codigoEstado '0003' y LiteralError 'TRAMITADA' en el nodo "Estado" del nodo "Atributos" del mensaje de Respuesta y, en caso de que para alguna de las solicitudes haya habido algún error, en los datos específicos de la transmisión correspondiente se indicará el error que corresponda, que podrá ser uno de la Tabla 6 [Códigos de Retorno del Servicio Consulta de](#page-39-2)  [Datos de Notarios y Notarías](#page-39-2) o bien uno de los recogidos en la Tabla 7 [Códigos de error](#page-45-1)  [SCSP](#page-45-1)*.*

# <span id="page-39-1"></span>**3.5 Errores devueltos por la plataforma mediante el esquema SOAP Fault**

**Contrato de Integración para Servicio de Consulta de Notarios y Notarías.** <sup>40</sup> / 49

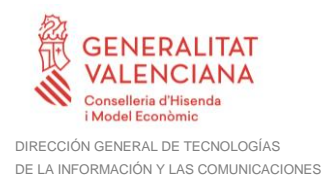

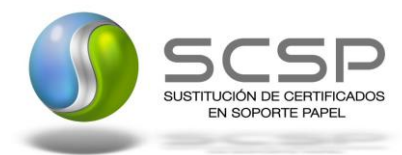

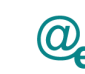

Plataforma Autonómica de Interoperabilidad

Las peticiones, tanto síncronas como asíncronas, que la Plataforma de Interoperabilidad detecte que son incorrectas o inválidas según el protocolo SCSP, obtendrán siempre como respuesta un mensaje SoapFault. Estas peticiones no llegarán nunca al MINHAP.

Así mismo, todas las peticiones que el MINHAP detecte como erróneas y que por tanto no pueda tramitar, obtendrán como respuesta un mensaje soapFault.

En el caso de que todas las transmisiones tengan el mismo código de error y este corresponda a un SoapFault, la plataforma devolverá un SoapFault general para todas las transisiones, no especificando el error de cada una de ellas.

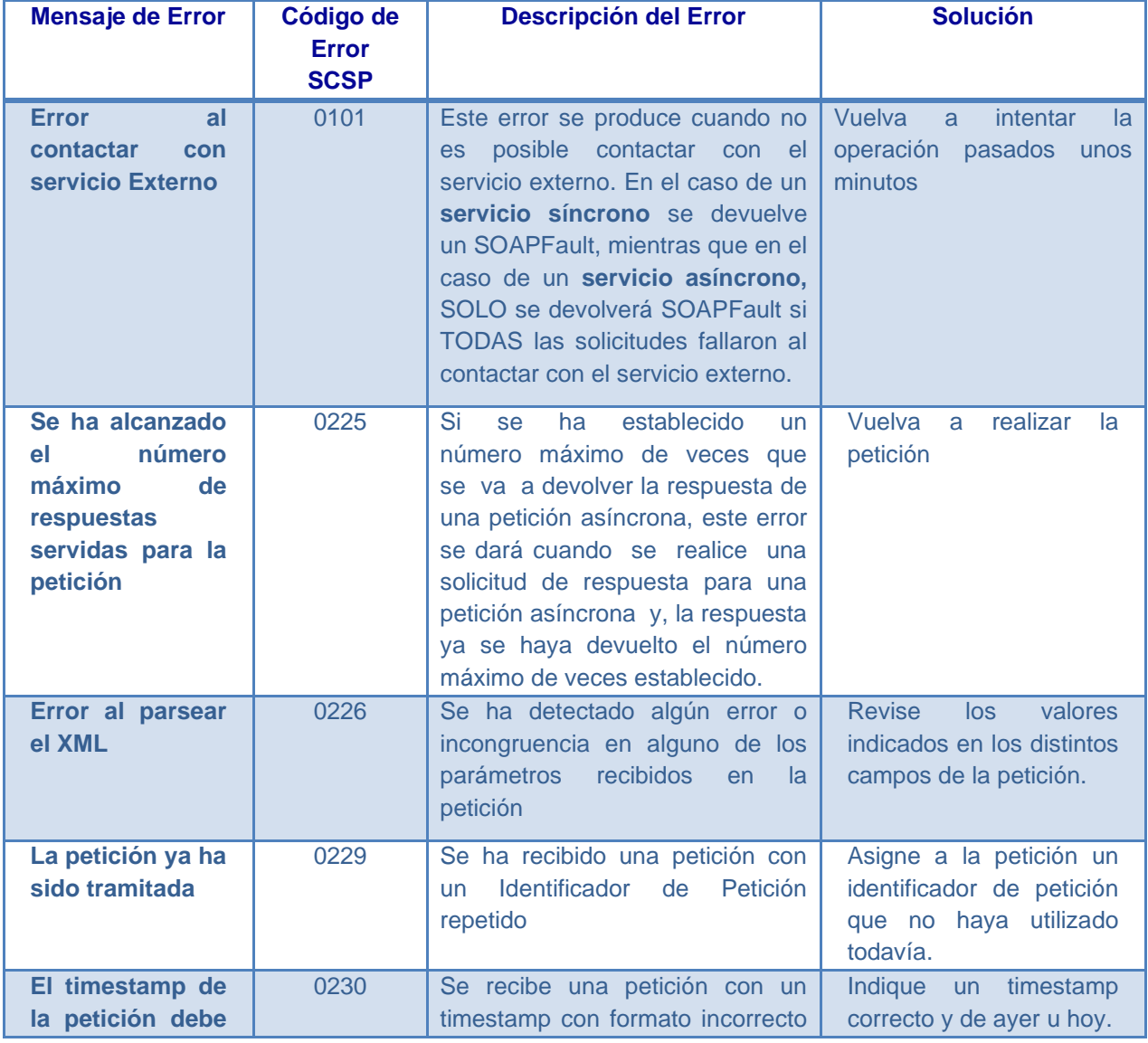

**Contrato de Integración para Servicio de Consulta de Notarios y Notarías.** <sup>41</sup> / 49

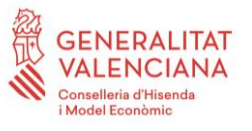

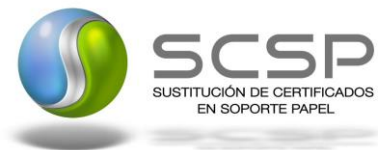

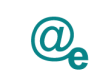

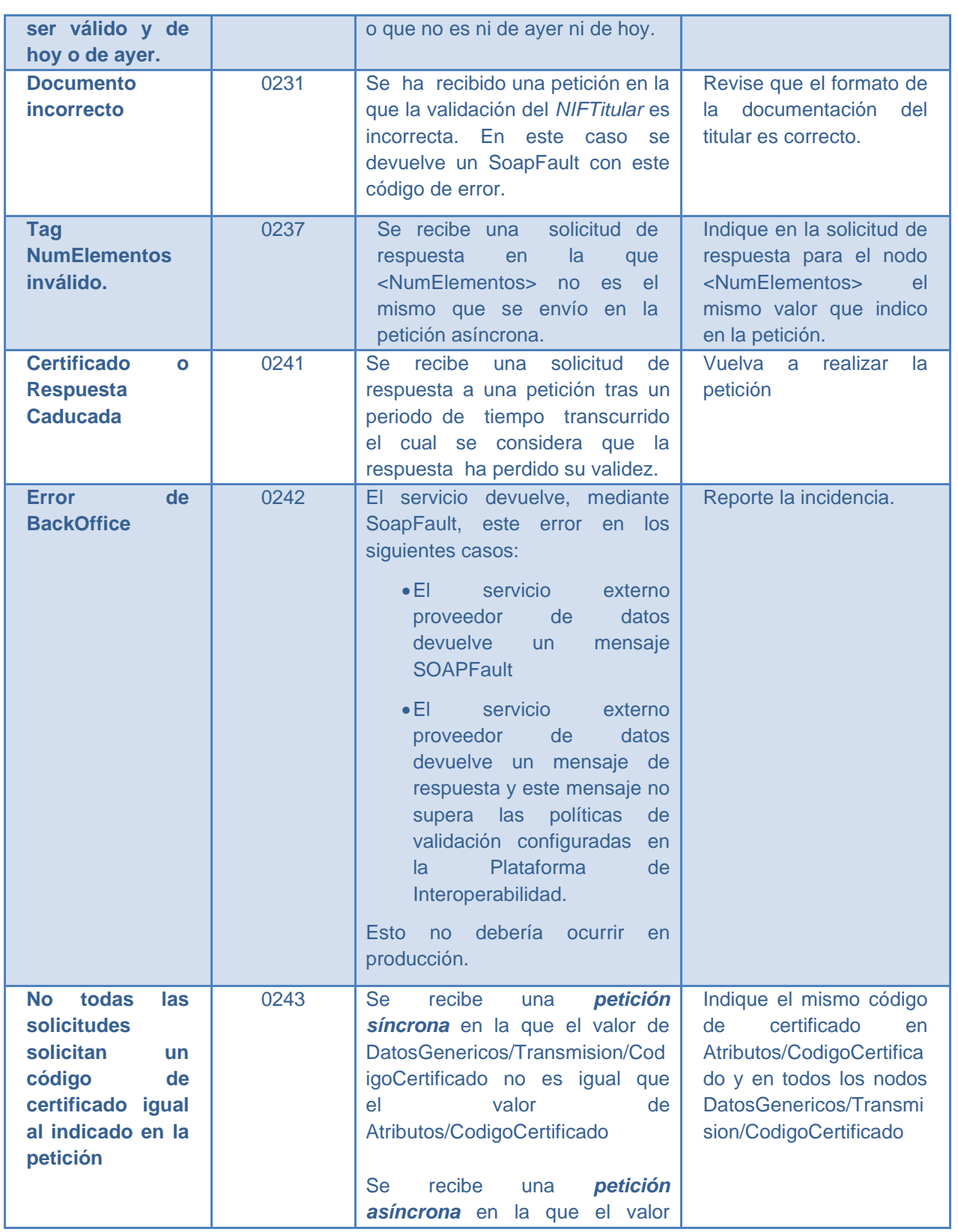

**Contrato de Integración para Servicio de Consulta de Notarios y Notarías.** <sup>42</sup> / 49

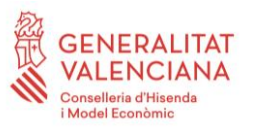

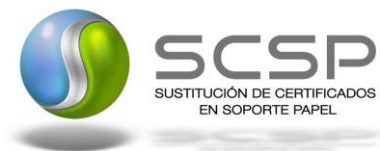

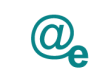

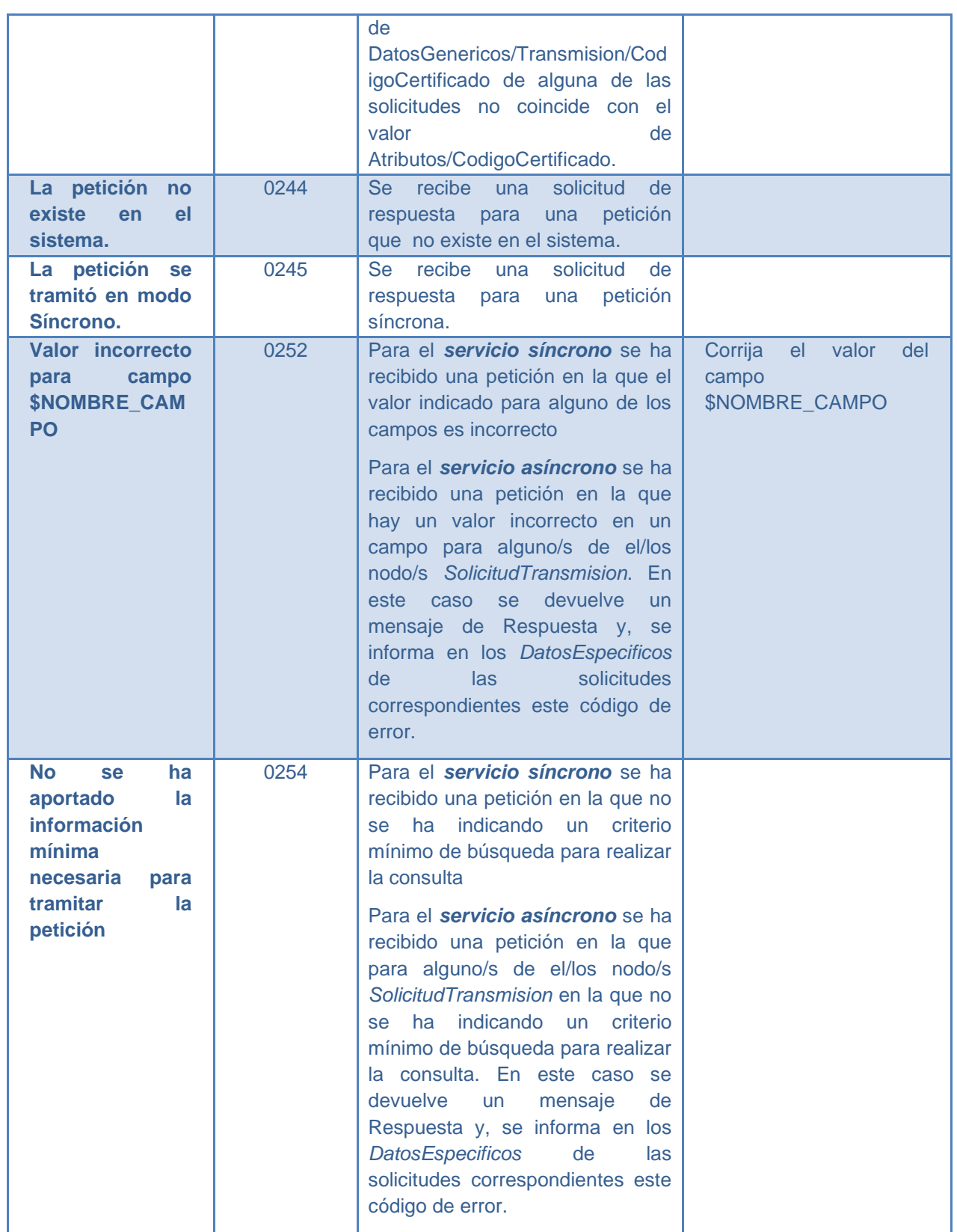

**Contrato de Integración para Servicio de Consulta de Notarios y Notarías.** <sup>43</sup> / 49

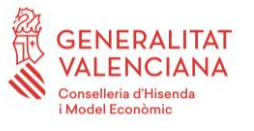

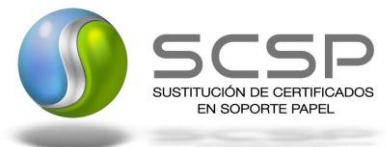

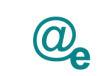

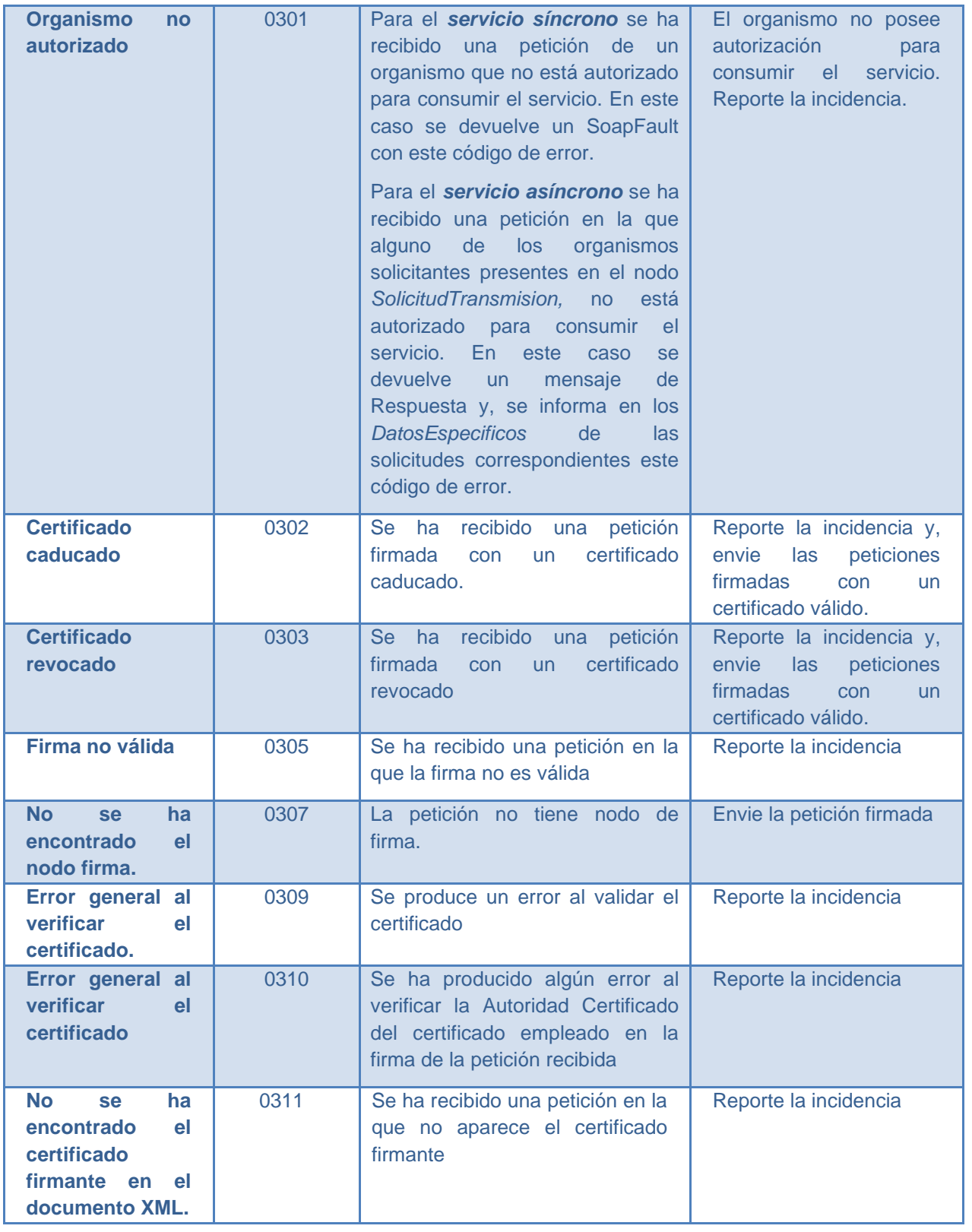

**Contrato de Integración para Servicio de Consulta de Notarios y Notarías.** <sup>44</sup> / 49

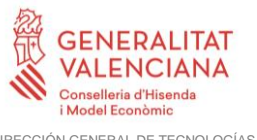

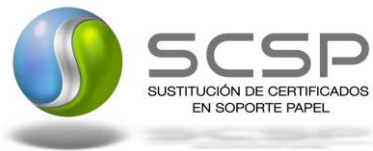

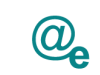

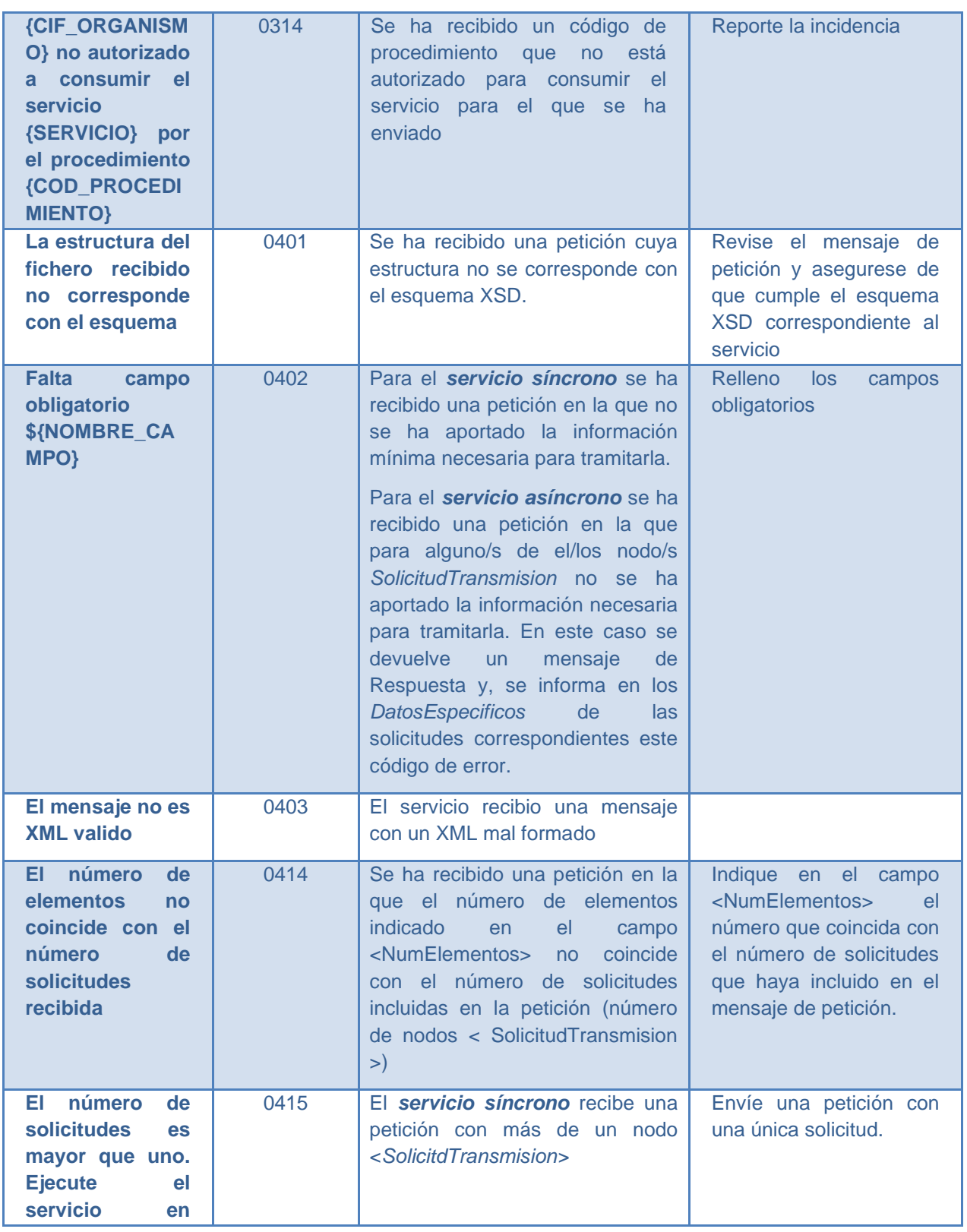

**Contrato de Integración para Servicio de Consulta de Notarios y Notarías.** <sup>45</sup> / 49

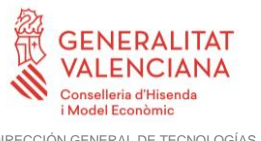

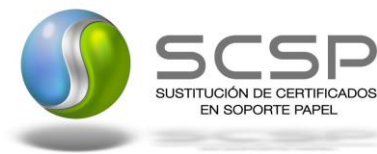

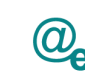

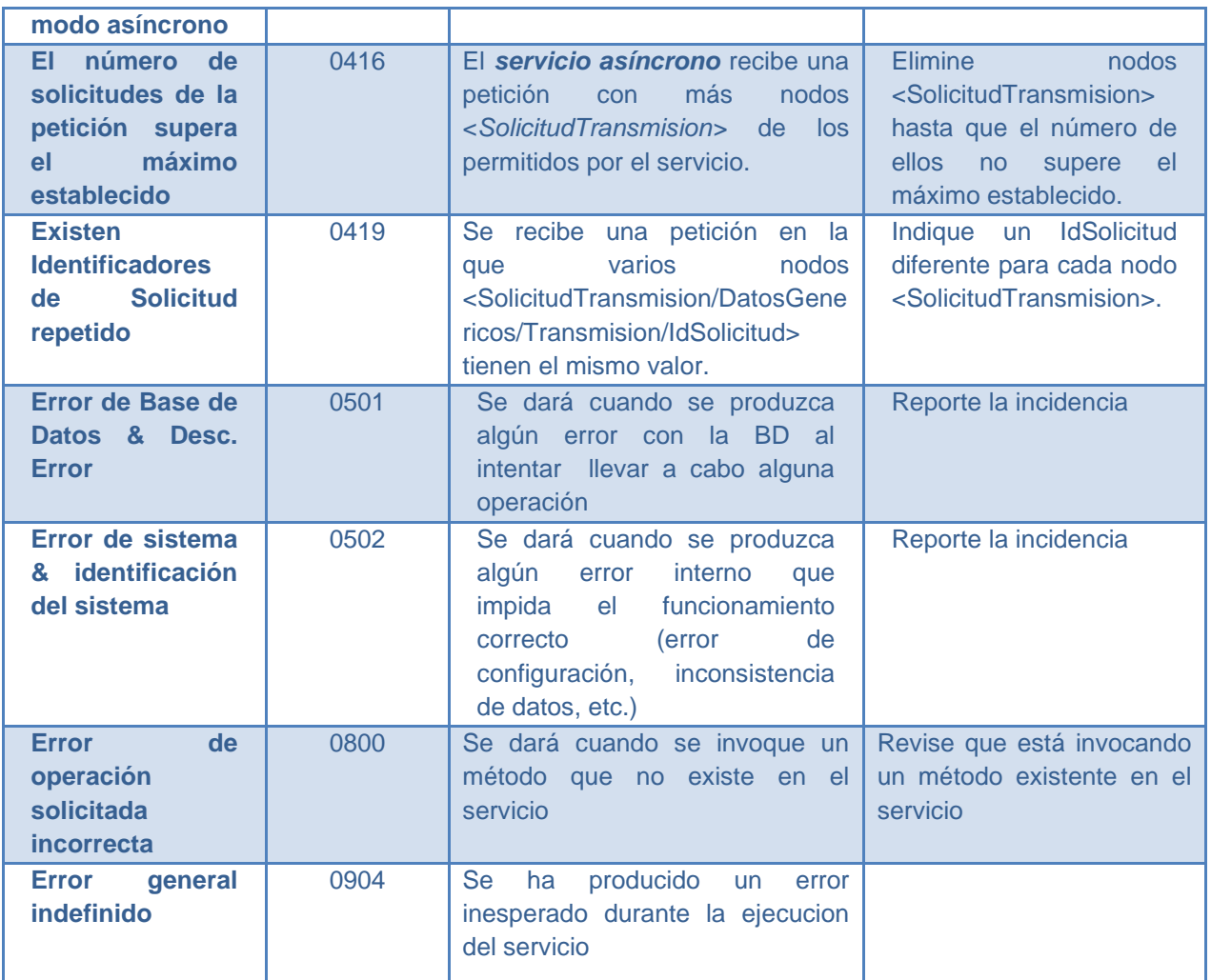

**Tabla 7 Códigos de error SCSP**

<span id="page-45-1"></span>Para más información, consulte el documento CODIGOS\_ERROR\_SOAPFAULT\_SCSP.

## <span id="page-45-0"></span>**3.5.1 Estructura de los mensajes SOAP firmados**

*Todos los mensajes intercambiados entre la plataforma y los clientes que realizan peticiones al servicio deberán ir firmados, a excepción de los mensajes de Error devueltos mediante el mecanismo SOAP Fault.*

La plataforma de Interoperabilidad se encargará de que el tipo de firma de la respuesta dada al usuario, sea el mismo que el usado por el usuario para firmar la petición (el tipo permitido es: WS-Security).

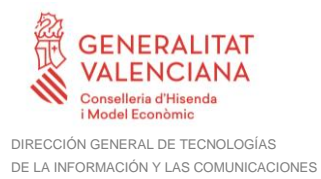

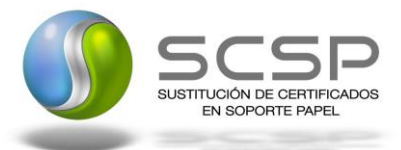

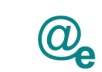

#### A continuación se muestra la estructura que deben mantener los mensajes, firmados digitalmente.

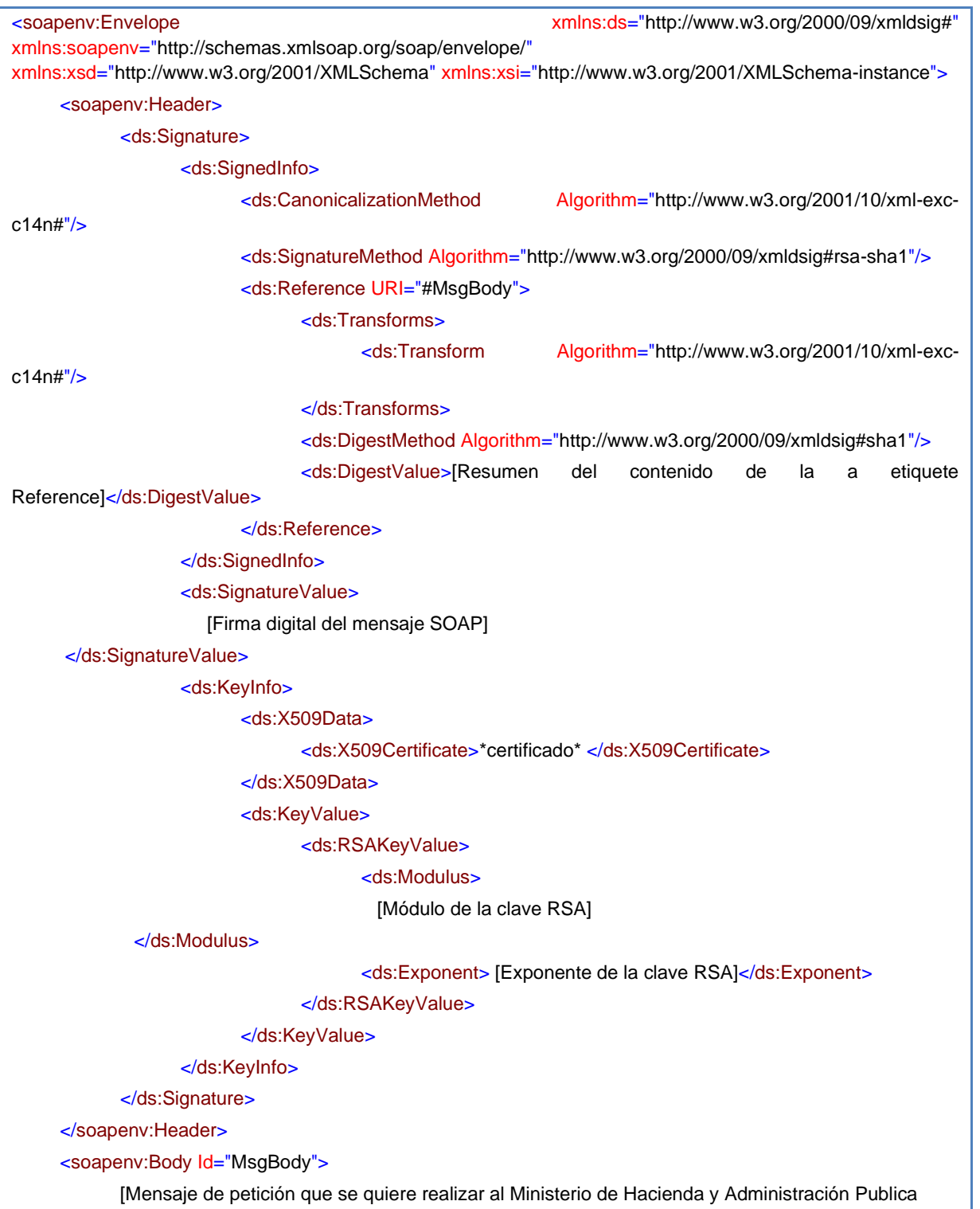

**Contrato de Integración para Servicio de Consulta de Notarios y Notarías.** <sup>47</sup> / 49

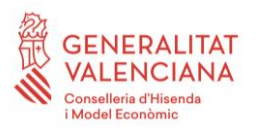

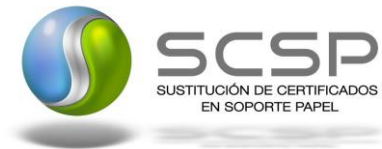

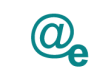

Plataforma Autonómica<br>de Interoperabilidad

</soapenv:Body> </soapenv:Envelope>

**Contrato de Integración para Servicio de Consulta de Notarios y Notarías.** <sup>48</sup> / 49

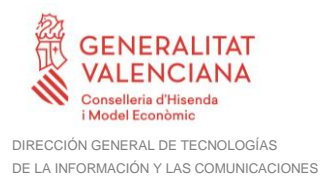

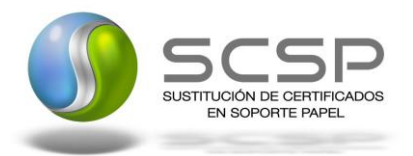

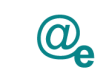

# <span id="page-48-0"></span>**4 ANEXO I. Ejemplos de peticiones**

Anexo a este documento se incluye un ejemplo de petición y otro de respuesta para este servicio Web.

Se ha incluido un ejemplo firmado con el tipo de firma admitido WS-Security, así como un ejemplo de petición síncrona con todos sus elementos.

**Contrato de Integración para Servicio de Consulta de Notarios y Notarías.** <sup>49</sup> / 49